Credit / Debit Note in Miracle

# Credit/Debit Note in Miracle

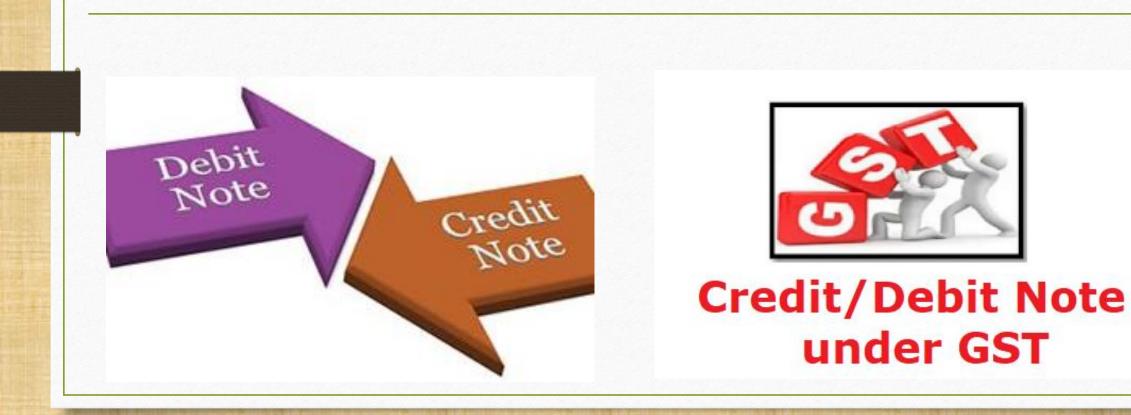

# CREDIT NOTE:

A Credit Note in GST is a document issued by the <u>supplier</u> in the following cases:

- Supplies are returned <u>or</u> found to be deficient by the recipient
  - When goods supplied are **returned** by the recipient <u>or</u>
  - When goods/services supplied are found to be deficient by the recipient, the supplier should issue a Credit Note.
- Decrease in taxable value: When the "taxable value" of a supply is decreased, the supplier (the seller) has to issue a Credit Note to the recipient (the buyer).

# **DEBIT NOTE:**

A debit note in GST is a document issued by the <u>supplier</u> in the following cases:

Increase in Taxable Value: When the "taxable value" of a supply is increased by the supplier (the seller), the supplier has to issue a Debit Note to the recipient (the buyer). When Credit Note / Debit Note should be issue

- There are following reasons when a Credit Note / Debit Note should be issued by the supplier (GST Registered) on the supply of goods / services.
  - Sales Return
  - Post sale discount
  - Deficiency in Service
  - Correction in Invoice
  - Change in POS
  - Finalization of Provisional assessment
  - Others

- $\succ$  GST Invoice Setup for Credit/Debit Note. (Company Setup  $\rightarrow$  GST Auto Setup).
- Sales Entry.
- Entry for Credit/Debit Note with Stock & without Stock.
- Effects in A/C. Ledger, Tax Liability Ledger.
- Effects in GST Report and in GSTR-1 (in B2B & in CDNR).

First, we will see the examples for <u>Credit Note & Debit Note With Stock</u>.

- Lets take an example for Credit Note WITH Stock:
  - We sold <u>Dell Laptop (core i5): 10 Qty</u> to party 'Amitech Solution'.
  - So, in this case we are seller & Amitech Solution is a buyer.
  - Later, Amitech Solution found 2 defect Qty among 10. So we should give a Credit Note with the reason "Deficiency in Service".

- Important Details related to our example:
  - We issue 'Sales Invoice' to the **buyer** party (Amitech Solution).
  - Later, Party <u>returned</u> some products and as per 'Deficiency in Service' we should issue a 'Credit Note'.
  - In the Credit Note 'Invoice type' setup, we should select <u>Effect as</u>: Sales Return.
  - We can check account effects in Account Ledger:
    - $\rightarrow$  Central Tax A/c. (O/P)  $\rightarrow$  State/UT Tax A/c. (O/P)
    - $\rightarrow$  Party's A/c  $\rightarrow$  Our Sales A/c. (GST)
  - After the issue of a Credit Note, we can check effects in Tax Liability Reg., GST Report & GSTR-1.
  - Let see how to setup and insert a <u>Credit Note with Stock</u> voucher in Miracle.

#### Setup $\rightarrow$ Company Setup $\rightarrow$ GST Auto Setup

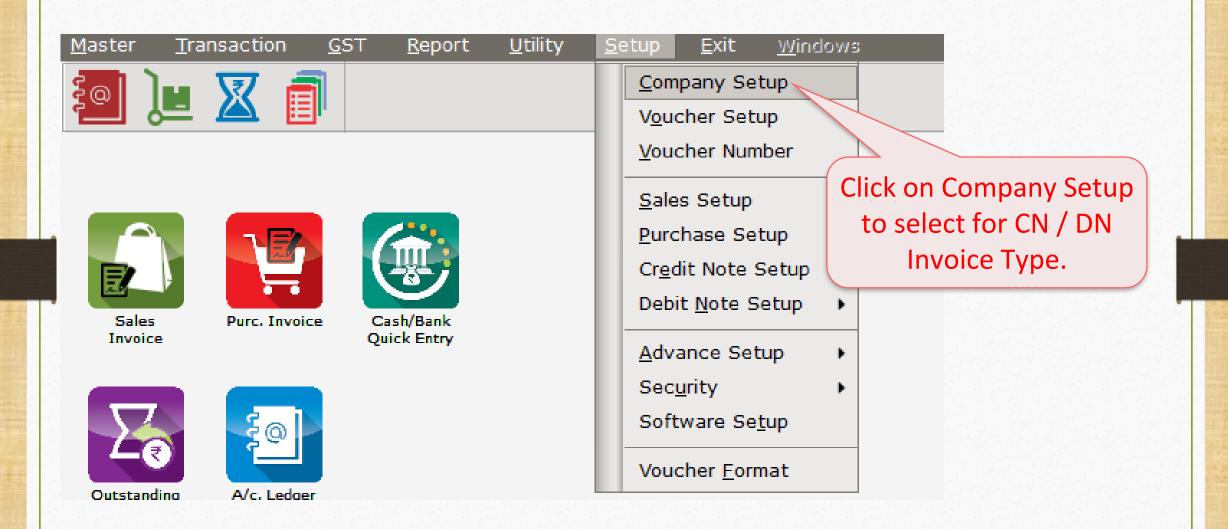

# Setup $\rightarrow$ Company Setup $\rightarrow$ GST Auto Setup

| Setup -> Company Setup -> Compa | ny Setup                                       |             |
|---------------------------------|------------------------------------------------|-------------|
| Category                        | Description                                    | Value       |
| General Setup                   | GST Auto Setup                                 |             |
| Advance Setup                   | GST Auto Setup                                 |             |
| Advance Modules                 | GST Setup<br>Cess required?                    | No          |
| Master Setup                    | URD A/c Setup                                  |             |
| VAT Setup                       | HSN Code Type                                  | Sub Heading |
|                                 | Apply GST Rules in Invoice Type and Tax/Retail | None        |
| GST Setup                       | Garment Condition                              | No          |
| TDS/TCS Setup                   | Non GST Required<br>Decimal Point For GST %    | 2 No        |
| Report Setup                    | Calculate GST On Free Qty.?                    | Z           |
|                                 | RCM Effect while URD Voucher Reg. ?            | No          |
|                                 | Display width for Document No.                 | 20          |
|                                 | Tax Percentage for Compound                    | 1           |
|                                 | n Period                                       | Monthly     |
| First we must se                | sup for Entry?                                 | No          |
|                                 | Endy                                           | NO          |
| Credit/Debit N                  | OTE. Entry?                                    | No          |
| Mo must coloct "Inv             |                                                |             |
| We must select "Inv             |                                                | No          |
| for <u>Credit/Debit Nc</u>      | te in GST Setup                                |             |
|                                 |                                                | No          |
| Auto Setup                      |                                                |             |
|                                 |                                                |             |
|                                 |                                                |             |
|                                 |                                                |             |
|                                 |                                                |             |

# GST Auto Setup $\rightarrow$ CN Invoice Setup

| GST Auto Setup                  |                         |                       |           |   |
|---------------------------------|-------------------------|-----------------------|-----------|---|
| GST Setup Sales Invoice Set Pu  | rchase Invoice CN Invoc | e Setup DN Invoice Se | tup       |   |
| Create Round Off Expense ?      | No                      |                       |           |   |
| Create Discount Expense ?       | No 🔻                    |                       |           |   |
| Create Freight Expense ?        | No 🔻                    |                       |           |   |
| GST Type                        |                         |                       |           |   |
|                                 | GST Type                | Cap Goods             | Effect As | 4 |
|                                 | * GST                   | No                    | Sales     | _ |
|                                 | * IGST                  | No                    | Sales     |   |
|                                 | Export                  | No                    | Sales     |   |
|                                 | Import                  | No                    | Sales     |   |
|                                 | Exempt                  | No                    | Sales     |   |
| elect GST Invoice types for CN. | URD-RCM                 | No                    | Sales     |   |
|                                 | Non GST                 | No                    | Sales     |   |
| Here we selected GST & IGST.    | Other                   | No                    | Sales     |   |
|                                 | SEZ                     | No                    | Sales     |   |
|                                 | Export (Rebate)         | No                    | Sales     | - |
|                                 |                         | Cap Goods Effect As   |           | , |

#### GST Auto Setup $\rightarrow$ CN Invoice Setup

|      | GST Auto Setup                 |                |               |          |           |               | ×         |   |   |
|------|--------------------------------|----------------|---------------|----------|-----------|---------------|-----------|---|---|
|      | GST Setup Sales Invoice Set Pu | urcha          | se Invoice CN | N Invoci | e Setup D | N Invoice Set | tup       |   |   |
|      | Create Round Off Expense ?     | No             | -             |          |           |               |           |   |   |
|      | Create Discount Expense ?      | No             | -             |          |           |               |           |   |   |
|      | Create Freight Expense ?       | No             | •             |          |           |               |           |   |   |
|      | GST Type                       |                |               |          |           |               |           |   |   |
|      |                                | G              | ST Type       |          |           | Cap Goods     | Effect As |   |   |
|      | Also note that:                | * 0            | ST            |          |           | No            | Sales     |   |   |
| W    | e don't need to open GST       | * I            | GST           |          |           | No            | Sales     |   |   |
|      |                                | E              | Export        |          |           | No            | Sales     | 1 |   |
| Inve | pice type for Without Stock    | I              | mport         |          |           | No            | Sales     |   |   |
|      | separately.                    | E              | Exempt        |          |           | No            | Sales     |   |   |
|      |                                | ι              | JRD-RCM       |          |           | No            | Sales     |   |   |
|      |                                |                | Ion GST       |          |           | No            | Sales     |   |   |
| Onc  | e we select GST Invoice Typ    | e,             | Other         |          |           | No            | Sales     |   |   |
| thi  | s selection will applicable fo | r <sup>s</sup> | SEZ           |          |           | No            | Sales     |   |   |
|      | n With Stock & Without Stoc    | E              | xport (Rebate | e)       |           | No            | Sales     |   | - |
|      | I WILLI SLOCK & WILLIOUL SLOC  | .K. J          |               |          | Cap Goods | Effect As     |           |   | Q |

Cap Goods Effect As

ø

#### Setup $\rightarrow$ Company Setup $\rightarrow$ GST Auto Setup $\rightarrow$ CN Invoice Setup

Ŧ

•

-

No

No

No

Sales Invoice Seti Purchase Invoice CN Invocie Setup DN Invoice Setup

By click on "Effect as" (Ctrl + E) button, we can set effect for Invoice Type. i.e. Effect for Credit Note as: Sales/Sales Return/Purchase/ Purchase Return.

GST Setup

GST Type

Create Round Off Expense ?

Create Discount Expense ?

Create Freight Expense ?

|   | GST Type        | 1         | Cap Goods | Effect As    | <b></b> |
|---|-----------------|-----------|-----------|--------------|---------|
| * | GST             |           | No        | Sales Return |         |
| * | IGST            |           | No        | Sales        |         |
|   | Export          |           | No        | Sales        |         |
|   | Import          |           | No        | Sales        |         |
|   | Exempt          |           | No        | Sales        |         |
|   | URD-RCM         |           | No        | Sales        |         |
|   | Non GST         |           | No        | Sales        |         |
|   |                 |           | No        | Sales        |         |
|   |                 | _         | No        | Sales        |         |
|   | Export (Rebate) |           | No        | Sales        | •       |
|   |                 | Cap Goods | Effect As |              | Q       |

### Setup $\rightarrow$ Company Setup $\rightarrow$ GST Auto Setup $\rightarrow$ CN Invoice Setup

| GS | T Auto Setup                        |                   |                                       |                  | ×                |
|----|-------------------------------------|-------------------|---------------------------------------|------------------|------------------|
|    | GST Setup                           | Sales Invoice Set | Purchase Invoice                      | CN Invocie Setup | DN Invoice Setup |
|    | Create Round Of                     |                   | No                                    |                  |                  |
|    | Create Discount<br>Create Freight E |                   | No                                    |                  |                  |
|    | GST Type                            |                   | GST,IGST                              |                  |                  |
|    |                                     |                   | Now, by clicl                         | k on "Finish"    |                  |
|    |                                     |                   | · · · · · · · · · · · · · · · · · · · | oice Types &     |                  |
|    |                                     |                   | Expenses wi                           | ill be added.    |                  |
|    |                                     |                   | Previous                              | Next             | Finish           |

# $Credit Note Setup \rightarrow Invoice Type$

| <u>M</u> aster <u>T</u> ransaction <u>G</u> ST <u>R</u> eport <u>U</u> tility | <u>Setup Exit Windows</u>                                                                                                    |
|-------------------------------------------------------------------------------|----------------------------------------------------------------------------------------------------|
|                                                                               | Company Setup         Voucher Setup         Voucher Number         Sales Setup         Durchase Setup                                                  |
| Sales<br>Invoice Purc. Invoice Cash/Bank<br>Quick Entry                       | Purchase Setup       Expense Details         Credit Note Setup       Expense Details         Debit Note Setup       Invoice Type         Advance Setup |
| Outstanding     A/c. Ledger                                                   | Sec <u>u</u> rity  Software Se <u>t</u> up Voucher Format                                                                                              |

# Invoice Type for 'Credit Note'

| Description | Туре                                                        | GST Type  | Cap Goods | E/D    |
|-------------|-------------------------------------------------------------|-----------|-----------|--------|
| GST         | GST                                                         | Item wise | No        | Enable |
| IGST        | IGST                                                        | Item wise | No        | Enable |
|             | nvoice Type for Cre<br>will open as per sel<br>GST Auto Set | ection in |           |        |
|             |                                                             |           |           |        |
|             |                                                             |           |           |        |

### Invoice Type for 'Credit Note'

| Descript | ion        |           | Туре      |                        |           | GST Type               |          | Cap Goods       | E/D       | -    |          |
|----------|------------|-----------|-----------|------------------------|-----------|------------------------|----------|-----------------|-----------|------|----------|
| GST      |            |           | GST       |                        |           | Item wise              |          | No              | Enable    |      |          |
| IGST     |            |           | IGST      |                        |           | Item wise              |          | No              | Enable    |      |          |
|          |            |           |           |                        |           |                        |          |                 |           | -    |          |
|          | Sotup -> C | rodit Not | o Sotun - | > Tuvoi                |           | e -> Invoice Ty        | no Entr  | -               |           |      |          |
|          |            |           | e Setup - | ~ 111001               | се туре   | - > Invoice iy         | pe chu y |                 |           |      |          |
|          | Name       | GST       |           |                        |           |                        | _        |                 |           | -    |          |
|          | Туре       | GST       |           | <ul> <li>Ca</li> </ul> | pital Goo | ods No 🔻               |          |                 |           | -    |          |
|          | -          |           |           | Eff                    | ect As    | Sales Re 🔻             |          |                 |           | -    |          |
|          | GST Type   | Item wis  | e 🔻       |                        |           | Sales                  |          |                 |           |      |          |
|          |            |           |           |                        | ОК        | Sales Ret.<br>Purchase |          | Δς ner o        | selectior | n in | GST Au   |
|          |            |           |           |                        |           | Purchase<br>Purc. Ret. |          |                 |           |      |          |
|          |            |           |           |                        |           | Purc. Ret.             |          | Setup, <u>I</u> | Effect as | : "S | ales Ret |
|          |            |           |           |                        |           |                        |          |                 |           | -    |          |
|          |            |           |           |                        |           |                        |          |                 |           |      |          |
|          |            | Add       | d Edit    | Delete                 | Disab     | le Comment             | Info     |                 |           |      |          |

#### Sales Invoice

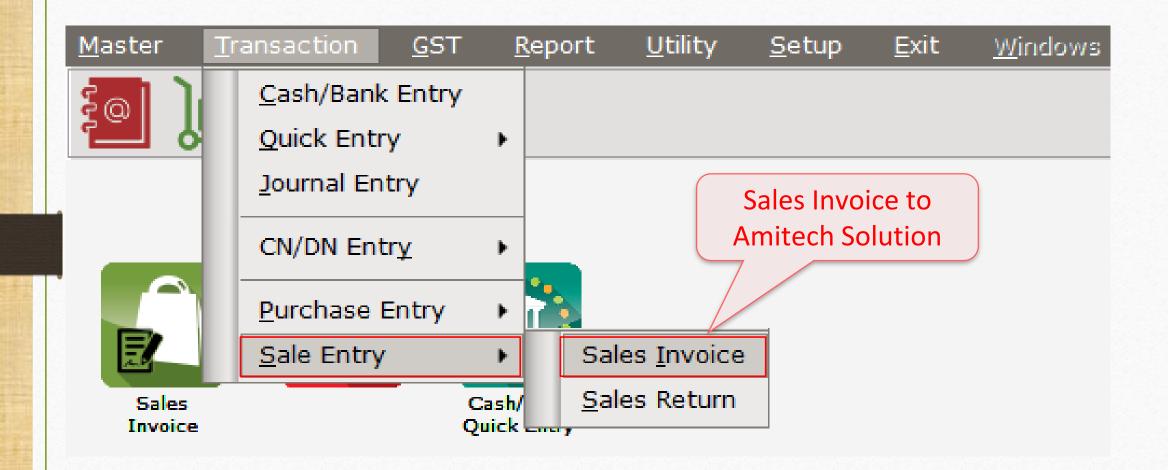

# <u>Transaction $\rightarrow$ Sales Entry $\rightarrow$ Sales Invoice</u>

| Transaction | -> Sale Entry -> Sales Invoice -> Add Sales Bill(GST) |                  |                |            |         |           |                | ×              |
|-------------|-------------------------------------------------------|------------------|----------------|------------|---------|-----------|----------------|----------------|
| Cash/Debit  | Debit                                                 | Invoice Type     | GST            |            |         | Bill Date | 02/01/2018 Tue |                |
| Party A/c.  | Amitech Solution                                      | Sale A/c.        |                |            |         | Bill No   | GT/1           | ]              |
|             | Ahmedabad                                             | Tax/Bill of Supp | ly Tax Invoice | •          |         | Doc. No.  |                | ]              |
|             | Bal. :                                                |                  |                |            |         | Doc Date  | / /            |                |
| Product Na  |                                                       |                  |                |            |         | Qty       | Rate           | Amount         |
| Dell Laptop | (core i5)                                             |                  |                |            |         | 10.000    | 35000.00       | 350000.00      |
|             |                                                       |                  |                |            |         |           |                |                |
|             |                                                       |                  |                |            |         |           |                |                |
|             |                                                       |                  |                |            |         |           |                |                |
|             | Sales Invoice: We so                                  | blc              |                |            |         |           |                |                |
|             |                                                       |                  |                |            |         |           |                | -              |
|             | products (GST 18%)                                    |                  |                |            |         |           |                |                |
|             | 'Amitech Solution                                     | ·                |                |            |         |           |                |                |
|             | (CST Degistered)                                      |                  |                |            |         |           |                |                |
|             | (GST Registered)                                      | )                |                |            |         |           |                |                |
| Total Entry | y:1                                                   |                  |                |            |         | 10.000    |                | 350000.00      |
|             |                                                       |                  |                |            | Item A  | mount     |                | 3,50,000.00 CR |
|             |                                                       |                  |                | ntral Tax  |         |           |                | 31500.00       |
|             |                                                       |                  | St             | ate/UT Tax |         |           |                | 31500.00       |
| Narration   |                                                       |                  |                |            |         |           |                |                |
|             |                                                       |                  |                |            |         |           |                |                |
|             |                                                       | O                | Pr             | int        | Bill Am | ount      |                | 4,13,000.00 DB |

#### CN Entry with Stock

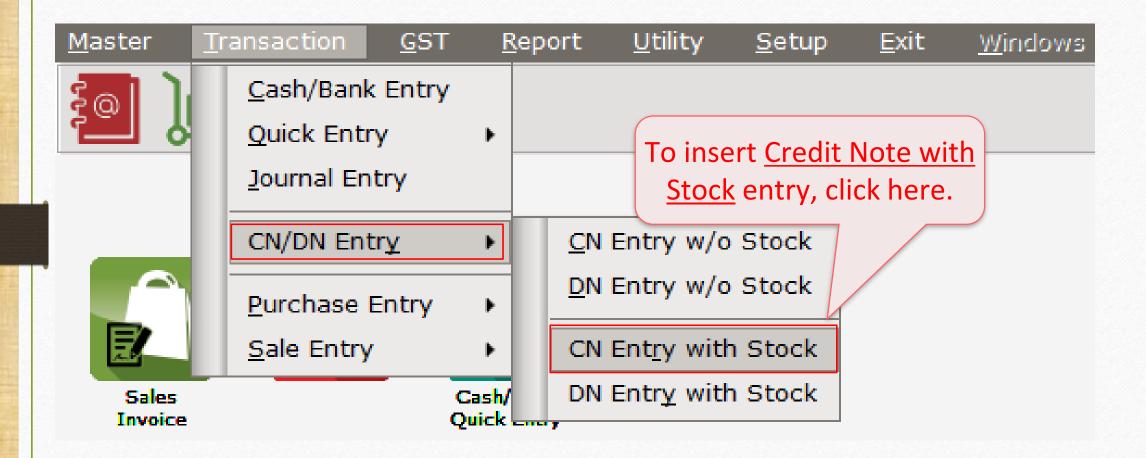

| Transaction -> | > CN/DN Entry -> CN Entry with Stock - | > Add Credit Note With Stock |                                                          |        |            |            | ×      |
|----------------|----------------------------------------|------------------------------|----------------------------------------------------------|--------|------------|------------|--------|
| Party A/c.     | Amitech Solution                       | Invoice Type                 | GST                                                      |        | Vou. Date  | 06/01/2018 |        |
|                | Ahmedabad                              | Affected A/c.                |                                                          |        | Voucher No |            |        |
|                | Bal. : 4,13,000.00 DB                  | Tax/Bill of Supply           | Tax Invoice 🔻                                            |        | Doc Date   | / /        |        |
| Stock effect   | Yes                                    | Reason                       |                                                          |        | Doc. No.   |            |        |
| Product Nan    |                                        |                              | Reason                                                   |        | Otre       | Data       | Amount |
| Product Nam    | ne                                     |                              | 01-Sales Return                                          |        | Qty        | Rate       | Amount |
|                |                                        |                              | 02-Post Sale Discount                                    |        |            |            |        |
|                |                                        |                              | 03-Deficiency in services                                |        |            |            |        |
|                |                                        |                              | 04-Correction in Invoice                                 |        |            |            |        |
|                |                                        |                              | 05-Change in POS<br>06-Finalization of Provisional asses |        |            |            |        |
| "Se            | elect <b>Reason</b> for C              | redit Note "                 | 07-Others                                                | sment  |            |            |        |
|                | licet <b>neuson</b> for el             |                              |                                                          |        |            |            |        |
| ln o           | our example, Amite                     | ech Solution                 |                                                          |        |            |            |        |
|                | •                                      |                              |                                                          |        |            |            |        |
| τοι            | and defected prod                      | ucts. So we                  |                                                          |        |            |            |        |
| chou           | uld select Deficien                    | cy in Service                |                                                          |        |            |            |        |
|                | and select Deficient                   |                              |                                                          |        |            |            |        |
| Total Entry :  | : 0                                    |                              |                                                          |        |            |            |        |
|                |                                        |                              |                                                          | Item / | Amount     |            |        |
|                |                                        |                              | Central Tax                                              |        |            |            | 0.00   |
|                |                                        |                              | State/UT Tax                                             |        |            |            | 0.00   |
| Narration      |                                        |                              |                                                          |        |            |            |        |
|                |                                        |                              |                                                          |        |            |            |        |
|                |                                        | ОК                           | Print                                                    | Bill   | Amount     |            |        |
|                |                                        |                              |                                                          |        |            |            |        |

| Transaction -> | CN/DN Entry -> CN Entry with S | tock -> Add Credit Note With Stock                      |                           |        |            |            | ×    |
|----------------|--------------------------------|---------------------------------------------------------|---------------------------|--------|------------|------------|------|
| Party A/c.     | Amitech Solution               | Invoice Type                                            | GST                       |        | Vou. Date  | 06/01/2018 |      |
|                | Ahmedabad                      | Affected A/c.                                           |                           |        | Voucher No | CNWI/V01   |      |
|                | Bal. : 4,13,000.00 DB          | Tax/Bill of Supply                                      | Tax Invoice 🔻             |        | Doc Date   | / /        |      |
| Stock effect   | Yes                            | Reason                                                  | 03-Deficiency in services |        | Doc. No.   |            |      |
| Product Nam    | e No                           | Qty                                                     | Rate                      | Amount |            |            |      |
|                |                                | returned, It will e<br>stock so, select                 |                           |        |            |            |      |
| Total Entry :  | stock is <b>not</b>            | In some cases whe<br>required but Produ                 | ıct's                     |        |            |            |      |
|                |                                | <pre>/' are required ther     'No' to Stock Effec</pre> |                           | Item   | Amount     |            | 0.00 |
| Narration      |                                |                                                         |                           |        |            |            |      |
|                |                                | ОК                                                      | Print                     | Bil    | l Amount   |            |      |

| Party A/c.                        | CN/DN Entry -> CN Entry with Stock -> Add C<br>Amitech Solution<br>Ahmedabad<br>Bal. : 4,13,000.00 DB<br>Yes | redit Note With Stock         Invoice Type       GST         Affected A/c.         Tax/Bill of Supply       Tax Invoice         Reason       03-Deficiency in server | ices  |                          | 06/01/2018<br>CNWI/V01 | X      |
|-----------------------------------|----------------------------------------------------------------------------------------------------|----------------------------------------------------------------------------------------------------|-------|--------------------------|------------------------|--------|
| (This                             | r <u>Original Bill Detail</u> .<br>Credit Note against<br>Sales Invoice)                                     | Original Bill Detail<br>Original Bill Date 06/01/2018<br>Original Bill No GT/1                                                                                       |       | Qty                      | Rate                   | Amount |
| Total Entry : 0         Narration |                                                                                                    | Central Ta<br>State/UT<br>OK Print                                                                                                    | axTax | em Amount<br>Bill Amount |                        | 0.00   |

| Transaction -> | > CN/DN Entry -> CN Entry with Stock -> | > Add Credit Note With Stock |                          |           |            |            | X            |
|----------------|-----------------------------------------|------------------------------|--------------------------|-----------|------------|------------|--------------|
| Party A/c.     | Amitech Solution                        | Invoice Type G               | ST                       |           | Vou. Date  | 06/01/2018 |              |
|                | Ahmedabad                               | Affected A/c.                |                          |           | Voucher No | CNWI/V01   |              |
|                | Bal. : 4,13,000.00 DB                   | Tax/Bill of Supply           | ax Invoice               |           | Doc Date   |            | _            |
| Stock effect   | Yes                                     |                              | 3-Deficiency in services |           | Doc. No.   |            |              |
| Product Nam    | 10                                      |                              |                          |           | Qty        | Rate       | Amount       |
| Dell Laptop (c | core i5)                                |                              |                          |           | 2.000      | 35000.00   | 70000.00     |
|                |                                         |                              |                          |           |            |            |              |
|                |                                         |                              | (_                       |           |            |            |              |
|                |                                         |                              | Two proc                 | ducts are |            |            |              |
|                |                                         |                              | defe                     |           |            |            |              |
|                |                                         |                              | uere                     | cieu.     |            |            |              |
|                |                                         |                              |                          |           |            |            |              |
|                |                                         |                              |                          |           |            |            |              |
|                |                                         |                              |                          |           |            |            |              |
|                |                                         |                              |                          |           |            |            |              |
|                | We are giving t                         | his Credit Note t            | 0                        |           |            |            |              |
| Total Entry :  | 1                                       |                              |                          |           | 2.000      |            | 70000.00     |
|                | the buyer, 'Ai                          | mitech Solution'.            |                          | Item A    | mount      |            | 70,000.00 DB |
|                |                                         |                              | Central Tax              |           |            |            | 6300.00      |
|                |                                         |                              | State/UT Tax             |           |            |            | 6300.00      |
| Narration      |                                         |                              |                          |           |            |            |              |
|                |                                         |                              |                          |           |            |            |              |
|                |                                         | OK                           | Print                    | Bill      | Amount     |            | 82,600.00 CR |
|                |                                         |                              |                          |           |            |            |              |

23

# Account Effects in Ledger

| <u>Master</u> <u>Transaction</u> <u>G</u> ST | R    | eport <u>l</u>    | <u>U</u> tility | <u>S</u> etup | ) <u>E</u> xit | <u>W</u> indows                 |
|----------------------------------------------|------|-------------------|-----------------|---------------|----------------|---------------------------------|
| a) ja 🛛 🗐                                    |      | <u>A</u> ccoun    | t Books         | •             | <u>L</u> edger |                                 |
| 의 📜 🗡 🗐                                      |      | <u>O</u> utstar   | nding           | •             | Vouche         | List                            |
|                                              |      | <u>R</u> egiste   | r               | •             | <u>D</u> ay Bo |                                 |
|                                              |      | Balance           | sheet           | •             | Cach I         | on "lodger" to                  |
|                                              | (1   | A <u>n</u> alysis | s Report        | •             |                | on "Ledger" to account effects. |
| Sales Purc. Invoice                          | Cas  | <u>S</u> tock R   | Report          | •             |                |                                 |
|                                              | Quic | Ot <u>h</u> er R  | eports          | •             |                |                                 |

#### Account Effects for Credit Note Entry

| <ul> <li>Account Ledger</li> </ul>   |           |         |              | From 01/04/2017 To 31/0          |
|--------------------------------------|-----------|---------|--------------|----------------------------------|
| Account Name                         | City Name | Opening | Closing      |                                  |
| Amitech Solution                     | Ahmedabad |         | 330400.00 DB |                                  |
| Cash Account                         |           |         |              |                                  |
| Cash Ledger(Cess) - Primary Unit     |           |         |              |                                  |
| Cash Ledger(CGST) - Primary Unit     |           |         |              |                                  |
| Cash Ledger(IGST) - Primary Unit     |           |         |              |                                  |
| Cash Ledger(SGST) - Primary Unit     |           |         |              |                                  |
| Central Tax A/c. (I/P)               |           |         |              |                                  |
| Central Tax A/c. <mark>(</mark> 0/P) |           |         | 25200.00 CR  |                                  |
| Cess A/c. (I/P)                      |           |         |              |                                  |
| Cess A/c. (O/P)                      |           |         |              | We can see A/c.s effects for     |
| Composition(CGST) Tax Exp. A/c       |           |         |              |                                  |
| Composition(SGST) Tax Exp. A/c       |           |         |              | party's account and for          |
| GST Provisional A/c Primary Unit     |           |         |              |                                  |
| Integrated Tax A/c. (I/P)            |           |         |              | <u>Central Tax A/c (O/P)</u> &   |
| Integrated Tax A/c. (O/P)            |           |         |              |                                  |
| Profit & Loss A/c                    |           |         |              | State/UT Tax A/c (O/P).          |
| Purchase A/c. (GST)                  |           |         |              |                                  |
| Purchase A/c. (IGST)                 |           |         |              | Click on it to check the details |
| Sales A/c. (GST)                     |           |         | 280000.00 CR | chek off it to check the details |
| Sales A/c. (IGST)                    |           |         |              |                                  |
| State/UT Tax A/c. (I/P)              |           |         |              |                                  |
| State/UT Tax A/c. (O/P)              |           |         | 25200.00 CR  |                                  |
| Stock In Hand                        |           |         |              |                                  |
| Trading A/c.                         |           |         |              |                                  |

#### Account Effect for Party's Account

| Repo  | ort -> Ac | count Bo | ooks -> Ledger -> Le | dger        |            |          |             |              |                                      |                   |                |               | ×                |
|-------|-----------|----------|----------------------|-------------|------------|----------|-------------|--------------|--------------------------------------|-------------------|----------------|---------------|------------------|
| Ledge | er Amit   | ech Solu | ition (Ahmedabad)    |             |            |          |             |              |                                      |                   | From 01/04/201 | 7 To 31/      | /03/2018         |
| Group | Sund      | ry Debto |                      |             |            |          |             |              |                                      |                   | 🗆 Account Audi |               |                  |
| Date  | 1         | Туре     | Vou/Doc No.          | Acco        | unt Name   |          |             |              | On a size Balan                      | Cree              |                | -             |                  |
| 02/01 | 1/2018    | Sale     | GT/1                 | Sales       | A/c. (GST) |          |             |              | Opening Balan                        | ce i              | 413000.0       |               | NIL<br>000.00 DB |
|       | 1/2018    | CNWS     | 01/1                 |             | A/c. (GST) |          |             |              |                                      | 82600.            |                |               | 00.00 DB         |
|       |           |          |                      | Solutio     | on' in l   | ledgei   | r, we ca    |              | Amitech<br>the deta<br><u>lote</u> . | ils               |                |               |                  |
|       |           |          |                      |             |            |          |             |              | Tot<br>Closing Baland                |                   | 00 413000.0    |               | 00.00 DB 🗸       |
| Add   | d Edit    | Delete   | Print Vou. Cancel    | Filter Date | Format     | A Next A | /c Prev A/c | Report Setup | Optional Vou.                        | Disp. Optional Co | py Vou E-Mail  | /oucher Print | Graph            |

26

#### Account Effects for CGST & SGST

| edger Cent | ral Tax A                               | /c. (O/P)   |        |           |        |          |                     |               |             |         |         |          | From 01/04/2017 | To 31/03/20   |
|------------|-----------------------------------------|-------------|--------|-----------|--------|----------|---------------------|---------------|-------------|---------|---------|----------|-----------------|---------------|
| -          | es & Tax                                |             |        |           |        |          |                     |               |             |         |         |          | Account Audit   |               |
| )ate       |                                         | Vou/Doc No. | Accou  | nt Name   | •      |          |                     |               |             |         |         | Credit   | Debit           | Closing Balan |
|            | .,,,,,,,,,,,,,,,,,,,,,,,,,,,,,,,,,,,,,, | ,           |        |           |        |          |                     |               |             | Opening | Balance | NIL      | NIL             | <b>_</b>      |
| 2/01/2018  | Sale                                    | GT/1        | Amitec | h Solutio | n      |          |                     |               |             |         |         | 31500.00 |                 | 31500.00      |
| 6/01/2018  | CNWS                                    |             | Amitec | h Solutio | n      |          |                     |               |             |         |         | 1        | 6300.00         | 25200.00      |
|            |                                         |             |        |           |        |          |                     |               |             |         |         |          |                 |               |
|            |                                         |             |        |           |        |          |                     |               |             |         |         |          |                 |               |
|            |                                         |             |        |           |        |          |                     |               |             | /       |         |          |                 |               |
|            |                                         |             |        |           |        |          |                     |               |             |         |         |          |                 |               |
|            |                                         |             |        |           |        |          |                     | <b>.</b>      | <b>T</b>    |         |         |          |                 |               |
|            |                                         |             |        | - A       | S CIIC | ск с     | on C                | entral        | Iax         | A/C.    | (O/P)   |          |                 |               |
|            |                                         |             |        | ┤,        |        | nn (     | coo t               | ho do         | taile       | roge    | arding  |          |                 |               |
|            |                                         |             |        | -         | wella  |          | seei                | ne ue         | lalis       | rega    | arung   |          |                 |               |
|            |                                         |             |        |           |        | Sa       | ales 8              | & <u>Crec</u> | lit N       | Inte    |         |          |                 |               |
|            |                                         |             |        |           |        | <u> </u> |                     |               |             | iote.   |         |          |                 |               |
|            |                                         |             |        | ۸۸        |        | nc       |                     | imilar        | dat         | aile ir | า State |          |                 |               |
|            |                                         |             |        | V         | vela   | 11 3     | 5CC 3               | IIIIai        | ueu         |         |         |          |                 |               |
|            |                                         |             |        |           |        | т        | $\Delta \mathbf{X}$ | /c.(O/        | <b>D)</b> + | -00     |         |          |                 |               |
|            |                                         |             |        |           |        | <u> </u> |                     | / 0.(0/       | <u> </u>    | .00.    |         |          |                 |               |
|            |                                         |             |        | _         |        |          |                     |               |             |         |         |          |                 |               |
|            |                                         |             |        |           |        |          |                     |               |             |         |         |          |                 |               |
|            |                                         |             |        |           |        |          |                     |               |             |         |         |          |                 |               |
|            |                                         |             |        |           |        |          |                     |               |             |         |         |          |                 |               |
|            |                                         |             |        |           |        |          |                     |               |             |         | Total   | 31500.00 | 6300.00         |               |
|            |                                         |             |        |           |        |          |                     |               |             | Closing | Balance |          |                 | 25200.00      |

# $GST Register \rightarrow Tax Lability Register$

| <u>Master Transaction</u> | <u>G</u> ST | <u>R</u> eport                                               | Utility  | v <u>S</u> etup                    | <u>E</u> xit                   | <u>W</u> indows                |
|---------------------------|-------------|--------------------------------------------------------------|----------|------------------------------------|--------------------------------|--------------------------------|
| أ 🏹 🖳 🔄                   |             | Γ Master<br>Γ Entr <u>y</u>                                  | •        |                                    |                                | n check how<br>e are liable to |
|                           |             | И Voucher<br>Г E <u>x</u> pense                              |          |                                    |                                | ay GST.                        |
|                           |             | Г R <u>e</u> port<br><u>1</u> Report                         | •        | /                                  |                                |                                |
| Sales<br>Invoice          | <u>G</u> S  | r Register                                                   | •        |                                    | <u>T</u> ax Liability Register |                                |
|                           | GST         | Г <u>R</u> eturn<br>ГR <u>I</u> ntegrity<br>Г A <u>u</u> dit | •<br>• • | <u>C</u> ash Lo<br><u>I</u> TC Reg | -                              |                                |
|                           |             | <u></u> urc                                                  |          |                                    |                                |                                |

# Tax Liability Register

| GST -> | GST Regi    | ister -> Tax Liability Register |         |                   |                 | • • • • • • • • • • • • • • • •                       |
|--------|-------------|---------------------------------|---------|-------------------|-----------------|-------------------------------------------------------|
| 🔻 Tax  | c Liability | Register (State/UT Tax)         |         |                   |                 | GST Type State/UT Tax 💌 From 01/07/2017 To 31/03/2018 |
| Sr No  | Date        | Reference No.                   | CR / DB | Party Name        | GSTIN No.       | State/UT Tax<br>State/UT Tax<br>Balance               |
|        | 02/01/18    |                                 | Debit   | Amitech Solution  | 24ABCCC9988D1ZC | 31500.00 31500.00                                     |
| 2      | 06/01/18    | CNWI/V01                        | Credit  | Amitech Solution  | 24ABCCC9988D1ZC | 6300.00 25200.00                                      |
|        |             |                                 |         |                   |                 |                                                       |
|        |             |                                 |         |                   |                 |                                                       |
|        |             |                                 |         |                   |                 |                                                       |
|        |             |                                 |         |                   |                 | From here we can change GST                           |
|        | In          | Tax Liability Re                | egist   | er, after issue 🚽 |                 | Type to check Tax Liability:                          |
|        | of          | Credit Note. V                  | Nec     | an check how      |                 | State/UT Tax(SGST),                                   |
|        |             |                                 |         |                   |                 |                                                       |
|        | 1           | much we are li                  | able    | to pay GST. 🔶     |                 | Central Tax(CGST) <u>or</u>                           |
|        |             |                                 |         |                   |                 | Integrated Tax.                                       |
|        |             |                                 |         |                   |                 |                                                       |
|        |             |                                 |         |                   |                 |                                                       |
|        |             |                                 |         |                   |                 |                                                       |
|        |             |                                 |         |                   |                 |                                                       |
|        |             |                                 |         |                   |                 |                                                       |
|        |             |                                 |         |                   |                 |                                                       |
|        |             |                                 |         |                   |                 |                                                       |
| Add    | Edit D      | elete Print Date Format         | Next    |                   |                 | GST Type                                              |
| Aud    |             |                                 | NEAL    |                   |                 |                                                       |

#### GST Report

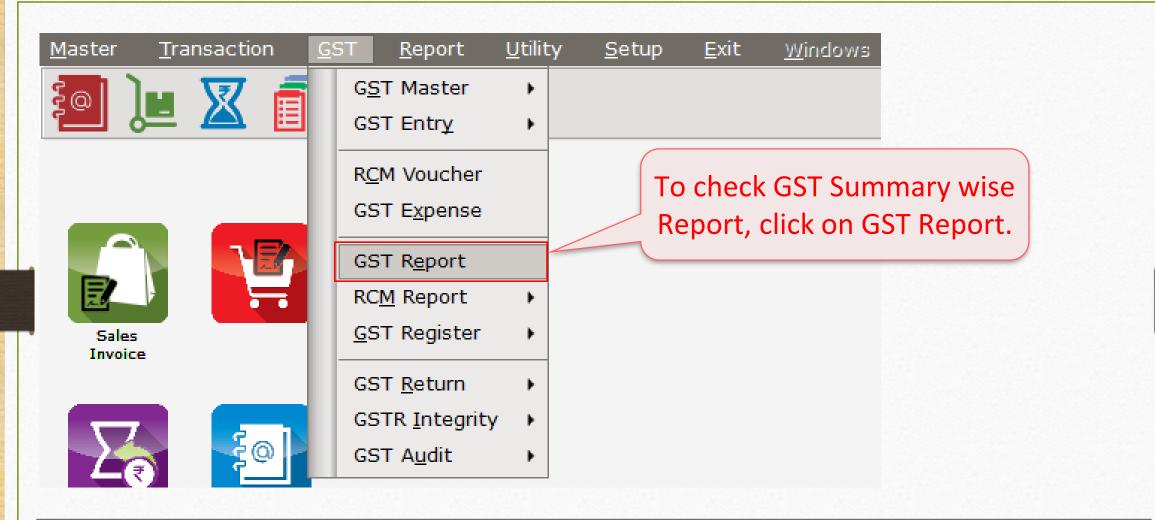

To know more about "GST Report", please go to: <u>http://rkitsoftware.com/</u> click on "GST", then click on <u>GST Returns & Reports</u> tab, refer this document: "GST Summary facility in Miracle"

#### GST R<u>e</u>port

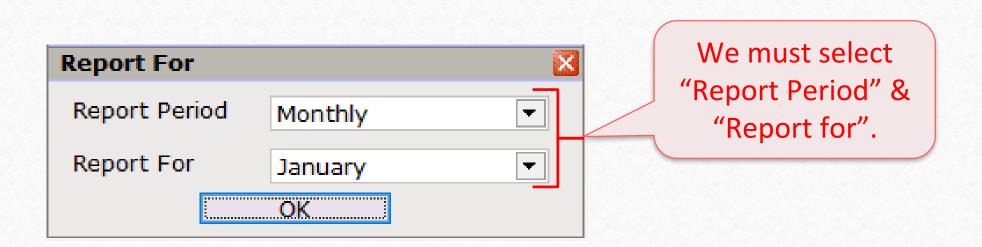

# GST R<u>e</u>port

32

| GST -> GST Report -> GST Summary Report |                |             |              |                |                                                                                    |
|-----------------------------------------|----------------|-------------|--------------|----------------|------------------------------------------------------------------------------------|
| ▼ GSTR Summary                          |                |             |              |                | From 01/01/2018 To 31/01/2018                                                      |
| GSTR Grouping                           | Taxable Amount | Central Tax | State/UT Tax | Integrated Tax |                                                                                    |
| Tax Liability                           |                |             |              |                | In GST Report, we can                                                              |
| Opening                                 |                |             |              |                | -                                                                                  |
| B2B                                     | 350000.00      | 31500.00    | 31500.00     |                | check Summary wise report                                                          |
| CDNR                                    | -70000.00      | -6300.00    | -6300.00     |                |                                                                                    |
| Total                                   | 280000.00      | 25200.00    | 25200.00     |                | as per GSTR-1 & GSTR-2.                                                            |
| пс                                      |                |             |              | $\rightarrow$  |                                                                                    |
| Opening                                 |                |             |              |                |                                                                                    |
| Cash Ledger                             |                |             |              |                |                                                                                    |
|                                         |                |             |              |                |                                                                                    |
| Opening<br>Total                        |                |             |              |                | can see - (negative) sign                                                          |
| Closing                                 |                |             |              |                |                                                                                    |
| ITC                                     |                |             |              | becaus         | e of we issue a Credit Note 🕂                                                      |
| Tax Payable                             |                | 25200.00    | 25200.00     |                |                                                                                    |
| Cash Ledger                             |                |             |              | (as per        | Effect as: "Sales Return" in                                                       |
| Total                                   |                |             |              |                |                                                                                    |
|                                         |                |             |              |                | Invoice Type).                                                                     |
|                                         |                |             |              |                |                                                                                    |
|                                         |                |             |              | So CD          | NR amt. deducted in total. 🔟                                                       |
|                                         |                |             |              |                |                                                                                    |
|                                         |                |             |              |                |                                                                                    |
|                                         |                |             |              |                |                                                                                    |
|                                         |                |             |              |                |                                                                                    |
|                                         |                |             |              |                |                                                                                    |
| Print Date                              |                |             |              |                | Tax Liability Integrity         ITC Integrity         GST-Reposting         Havala |

#### $\operatorname{GST} \underline{R} \operatorname{eturn} \xrightarrow{} \operatorname{GSTR} \underline{1}$

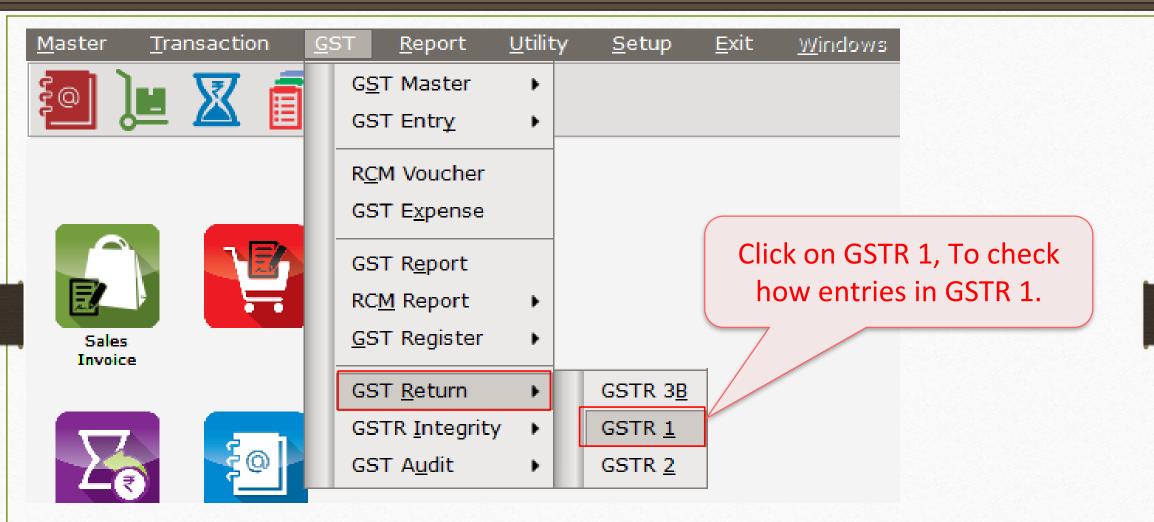

To know more about "GSTR 1", please go to: <u>http://rkitsoftware.com/</u> click on "GST", then click on <u>GST Returns & Reports</u> tab, refer this document: "What is GSTR 1 & how it is available in Miracle?"

|               | (                                                                         | GSTR -1 |                                                                                                    | 3, |
|---------------|---------------------------------------------------------------------------|---------|----------------------------------------------------------------------------------------------------|----|
| Return Period |                                                                           |         | Select Return Period<br>for GSTR-1.                                                                                          |    |
| Return Period | January<br>July<br>August<br>September<br>October<br>November<br>December |         | Note that:<br>T Auto Setup, because of we selected<br><u>R 1 Return Period</u> : "Monthly", we can<br>see Month wise Return. |    |
|               | January<br>February<br>March                                              |         |                                                                                                    |    |

#### GSTR 1: B2B

| GST -> GST Return -> GST                 | TR 1 -> GSTR 1      |                 |                    |                 |               |                 |        | -<br>          |
|------------------------------------------|---------------------|-----------------|--------------------|-----------------|---------------|-----------------|--------|----------------|
| <ul> <li>Business to Business</li> </ul> | Transactions        |                 |                    |                 |               | From 01/01/201  | 8 To   | 31/01/2018     |
| GSTIN/UIN of Recipient                   | Party Name          | City Name       | Invoice Number     | Invoice<br>Date | Invoice Value | Place of Supply |        | Reve<br>Cha    |
| 24ABCCC9988D1ZC                          | Amitech Solution    | Ahmedabad       | GT/1               | 02/01/2018      | 413000.00     | 24-Gujarat      |        | N              |
|                                          |                     |                 |                    |                 |               |                 |        |                |
|                                          |                     |                 |                    |                 |               |                 |        |                |
|                                          |                     |                 |                    |                 |               |                 |        |                |
|                                          |                     |                 |                    |                 |               |                 |        |                |
| We car                                   | n see the Sales     | Invoice         |                    |                 |               |                 |        |                |
|                                          |                     |                 |                    |                 |               |                 |        |                |
| det det                                  | ails in B2B sect    | ion.            |                    |                 |               |                 |        |                |
|                                          | 1                   |                 |                    |                 |               |                 |        |                |
|                                          |                     |                 |                    |                 |               |                 |        |                |
|                                          |                     |                 |                    |                 |               |                 |        |                |
|                                          |                     |                 |                    |                 |               |                 |        |                |
|                                          |                     |                 |                    |                 |               |                 |        |                |
|                                          |                     |                 |                    |                 |               |                 |        |                |
|                                          |                     |                 |                    |                 |               |                 |        |                |
|                                          |                     |                 |                    |                 |               |                 |        |                |
|                                          |                     |                 |                    |                 |               |                 |        |                |
| •                                        |                     |                 |                    |                 |               |                 |        | •              |
| Date Format 🙏                            | B2B B2BA B2CL B2CLA | B2CS B2CSA CDNR | CDNRA CDNUR CDNURA | EXP EXPA DOO    | CS AT ATAD    | J EXEMPT HSN E  | Export | Export Current |

#### GSTR 1: CDNR

| GS | GT -> GST Return ->             | GSTR 1 -> GSTR 1              |                             |                  |                                |                      |                              | Z 😒 🛛         |
|----|---------------------------------|-------------------------------|-----------------------------|------------------|--------------------------------|----------------------|------------------------------|---------------|
|    | Credit/Debit Note               | to Registered Customer        |                             |                  |                                | From                 | 01/01/2018 <b>To</b>         | 31/01/2018    |
|    | Invoice/Advance<br>Receipt Date | Note/Refund Voucher<br>Number | Note/Refund<br>Voucher Date | Document<br>Type | Reason for Issuing Document    | Place of Supply      | Note/Refund<br>Voucher Value | Rate          |
|    | 06/01/2018                      | CNWI/V01                      | 06/01/2018                  | С                | 03-Deficiency in services      | 24-Gujarat           | 82600.00                     | 18.00         |
| 8— |                                 |                               |                             |                  |                                |                      |                              |               |
|    |                                 |                               |                             |                  |                                |                      |                              |               |
|    |                                 |                               |                             |                  |                                |                      |                              |               |
| -  |                                 |                               |                             |                  |                                | R section, we c      | an see 🗎                     |               |
| 8  |                                 |                               |                             |                  |                                |                      |                              |               |
| _  |                                 |                               |                             |                  | our er                         | ntry of Credit N     | lote.                        |               |
|    |                                 |                               |                             |                  |                                |                      |                              |               |
|    |                                 |                               |                             |                  |                                |                      |                              |               |
| •  |                                 |                               |                             |                  |                                |                      |                              |               |
| 8- |                                 |                               |                             |                  |                                |                      |                              |               |
|    |                                 |                               |                             |                  |                                |                      |                              |               |
| 8_ |                                 | Bv S                          | crolling                    | right-           | left side we                   |                      |                              |               |
| 8- |                                 |                               | _                           | _                |                                |                      |                              |               |
|    |                                 | Ca                            | in checi                    | k all tr         | ne details.                    |                      |                              |               |
| 8_ |                                 |                               |                             |                  |                                |                      |                              |               |
| _  |                                 |                               |                             |                  |                                |                      |                              |               |
|    |                                 |                               |                             |                  |                                |                      |                              | Total 🗸       |
|    | Date Format 🛕                   | B2B B2BA B2CL                 | B2CLA B2CS                  | B2CSA CDI        | NR CDNRA CDNUR CDNURA EXP EXPA | DOCS AT ATADJ EXEMPT | HSN Export E                 | xport Current |
|    |                                 | DZD DZDA DZCL                 | DZCER DZC3                  | DZCOA CDI        |                                | DOGS AT ATADJ EAEMPT |                              | Aport Current |

CN Entry with Stock - Sales Return

| Transaction        | <u>G</u> ST | <u> </u>       | eport      | <u>U</u> tility    | <u>S</u> etup |
|--------------------|-------------|----------------|------------|--------------------|---------------|
| <u>C</u> ash/Ban   | k Entry     | ,              |            |                    |               |
| Quick Ent          | ry          | •              |            |                    |               |
| <u>J</u> ournal Er | ntry        |                |            |                    |               |
| CN/DN En           | tr <u>y</u> | •              | <u>C</u> N | Entry w/o          | Stock         |
| Purchase           | Entry       | •              | <u>D</u> N | Entry w/o          | Stock         |
| <u>S</u> ale Entry | /           | •              | CN         | Ent <u>r</u> y wit | h Stock       |
| Purc. Invo         |             | Cash/<br>Quick |            | Entry wit          | h Stock       |

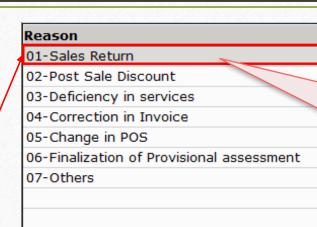

In "CN Entry with Stock", we have seen that there is an option of entering <u>Sales Return</u>.

The same entry is available in Miracle separately for the ease of the customers.

<u>Note that</u>: All the effects will remain same. (in GST Report, GSTR 1 & in Tax Liability Reg.)

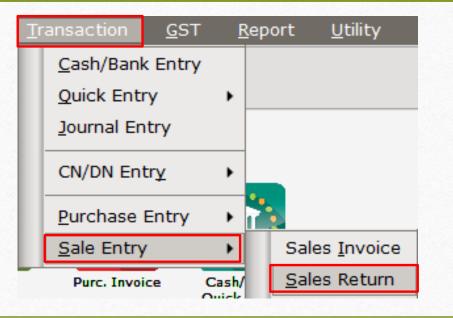

Now, we will see an example for <u>Debit Note With Stock</u>.

# > An example for Debit Note WITH Stock:

- We sold <u>Dell Laptop (core i5): 10 Qty</u> to party 'Bita Infoways Pvt. Ltd.'.
- So, in this case we are seller & 'Bita Infoways Pvt. Ltd.' is a buyer.
- Later, we found that we had sold 1500 ₹ less than actual price of product. So we will give a Debit Note to Bita Infoways Pvt. Ltd. with reason correction in invoice.

- Important Details related to our example:
  - We issue 'Sales Invoice' to the **buyer** party (Bita Infoways Pvt. Ltd.).
  - Later, we found that we had sold products 1500 ₹ less price than actual price. We should issue a debit note to the party.
  - In the Debit Note 'Invoice type' setup, <u>Effect as</u>: "Sales".
  - We can check account effects in Account Ledger:
    - $\rightarrow$  Central Tax A/c. (O/P)  $\rightarrow$  State/UT Tax A/c. (O/P)
    - $\rightarrow$  Party's A/c  $\rightarrow$  Our Sales A/c. (GST)
  - After issue of Debit Note, we can check effects in Tax Liability Reg., GST Report & GSTR-1.
  - Let see how to setup and insert a <u>Debit Note with Stock</u> voucher in Miracle.

Setup  $\rightarrow$  Company Setup  $\rightarrow$  GST Setup

| Setup -> Company Setup -> Company | / Setup                                        | ×           |  |  |  |  |  |  |
|-----------------------------------|------------------------------------------------|-------------|--|--|--|--|--|--|
| Category                          | Description                                    | Value       |  |  |  |  |  |  |
| General Setup                     | GST Auto Setup                                 |             |  |  |  |  |  |  |
| Advance Setup                     | GST Auto Setup<br>GST Setup                    |             |  |  |  |  |  |  |
| Advance Modules                   | Cess required?                                 | No          |  |  |  |  |  |  |
| Master Setup                      | URD A/c Setup                                  |             |  |  |  |  |  |  |
| VAT Setup                         | HSN Code Type                                  | Sub Heading |  |  |  |  |  |  |
|                                   | Apply GST Rules in Invoice Type and Tax/Retail | None        |  |  |  |  |  |  |
| GST Setup                         | Garment Condition                              | No          |  |  |  |  |  |  |
| TDS/TCS Setup                     | Non GST Required                               | No          |  |  |  |  |  |  |
| Report Setup                      | Decimal Point For GST %                        | 2           |  |  |  |  |  |  |
|                                   | Calculate GST On Free Qty.?                    | No          |  |  |  |  |  |  |
|                                   | RCM Effect while URD Voucher Req. ?            | No          |  |  |  |  |  |  |
|                                   | Display width for Document No.                 | 20          |  |  |  |  |  |  |
|                                   | Tax Percentage for Compound                    | 1           |  |  |  |  |  |  |
|                                   |                                                | Monthly     |  |  |  |  |  |  |
| First we must setup               | aid Rate Entry?                                | No          |  |  |  |  |  |  |
|                                   | ald Rate Entry?                                | 110         |  |  |  |  |  |  |
| Credit/Debit Note                 | aid Rate Entry?                                | No          |  |  |  |  |  |  |
|                                   |                                                |             |  |  |  |  |  |  |
| We must select "Invo              | ICe Receipt Entry Reg.?                        | No          |  |  |  |  |  |  |
| Turne" for Creadit /Da            |                                                |             |  |  |  |  |  |  |
| Type" for <u>Credit/De</u>        | of Reverse Charge Required ?                   | No          |  |  |  |  |  |  |
| Note in GST Auto Set              |                                                |             |  |  |  |  |  |  |
| <u>Note</u> in GST Auto Set       | up. /                                          |             |  |  |  |  |  |  |
|                                   |                                                |             |  |  |  |  |  |  |
|                                   |                                                |             |  |  |  |  |  |  |
|                                   |                                                |             |  |  |  |  |  |  |
|                                   |                                                |             |  |  |  |  |  |  |
|                                   |                                                |             |  |  |  |  |  |  |

# Invoice Setup for Debit Note

| GST Auto Setup                                                                               |                                |               | ×         |         |
|----------------------------------------------------------------------------------------------|--------------------------------|---------------|-----------|---------|
| GST Setup Sales Invoice Set Purc                                                             | chase Invoice CN Invocie Setup | DN Invoice Se | tup       |         |
| Create Round Off Expense ? No<br>Create Discount Expense ? No<br>Create Freight Expense ? No |                                |               |           |         |
| As same Invoice setup for                                                                    | SST Type                       | Cap Goods     | Effect As | <b></b> |
| Credit Note, select GST                                                                      | GST                            | No            | Sales     |         |
| ·                                                                                            | IGST                           | No            | Sales     |         |
| Invoice types for Debit Note.                                                                | Export                         | No            | Sales     |         |
|                                                                                              | Import                         | No            | Sales     |         |
|                                                                                              | Exempt                         | No            | Sales     |         |
|                                                                                              | RCM                            | No            | Sales     |         |
| We are going to issue a de                                                                   | ebit                           | No            | Sales     |         |
| note so here we should                                                                       |                                | No            | Sales     |         |
|                                                                                              |                                | No            | Sales     |         |
| select <u>Effect As</u> : "Sales'                                                            |                                | No            | Sales     | •       |
|                                                                                              | Cap Goods                      | s Effect As   |           | Q       |

#### Setup $\rightarrow$ Company Setup $\rightarrow$ GST Auto Setup $\rightarrow$ DN Invoice Setup

#### **GST Auto Setup** Sales Invoice Seti Purchase Invoice CN Invocie Setup DN Invoice Setup GST Setup Create Round Off Expense ? No Ŧ Create Discount Expense ? No Ŧ Create Freight Expense ? No Ŧ GST Type GST,IGST Now, by click on "Finish" button, Invoice Types & Expenses will be added. Finish Previous Next

Setup  $\rightarrow$  Debit Note Setup $\rightarrow$  Invoice Type

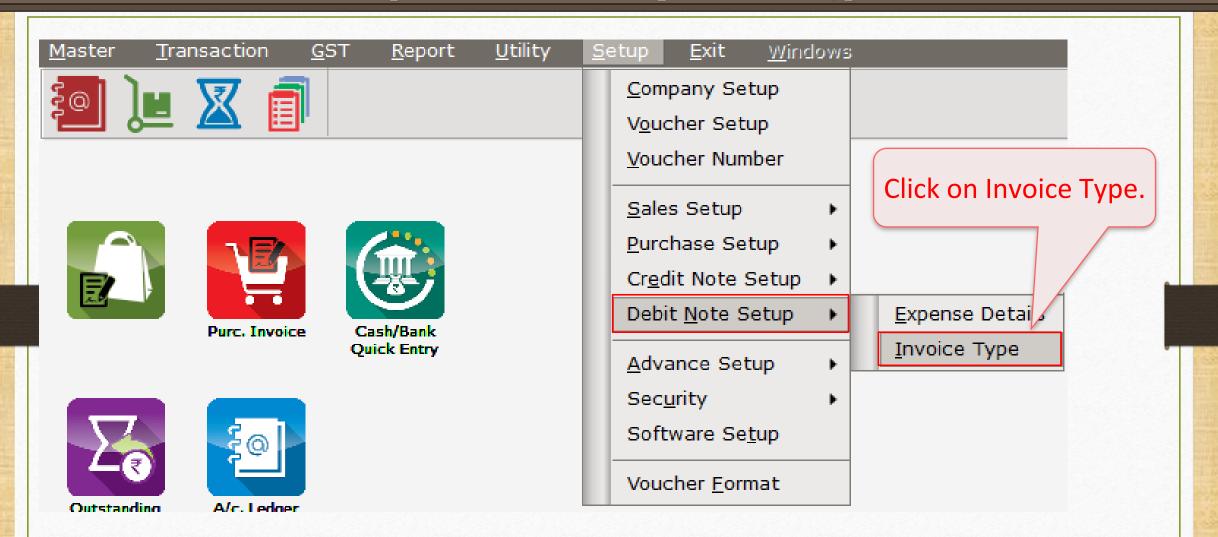

# Setup $\rightarrow$ Debit Note Setup $\rightarrow$ Invoice Type

| Descript | tion       |           | Туре     |           | (        | GST Type    |           | Cap Goods | E/D             | <b>^</b>               |
|----------|------------|-----------|----------|-----------|----------|-------------|-----------|-----------|-----------------|------------------------|
| GST      |            |           | GST      |           | ]        | Item wise   |           | No        | Enable          |                        |
| IGST     |            |           | IGST     |           | ]        | Item wise   |           | No        | Enable          |                        |
|          |            |           |          |           |          |             |           |           |                 | -                      |
|          | Setup -> D | ebit Note | Setup -> | > Invoice | e Type - | > Invoice T | /pe Entry | /         |                 |                        |
|          | Name       | GST       |          |           |          |             |           |           |                 |                        |
|          | Туре       | GST       |          | - Cap     | ital Goo | ds No       | -         |           |                 |                        |
|          | _          |           |          | Effe      | ect As   | Sales       |           |           |                 | _                      |
|          | GST Type   | Item wise | •        |           |          |             |           |           |                 |                        |
|          |            |           |          |           | OK       |             |           | As per se | electio         | n in GST Aut           |
|          |            |           |          |           |          |             |           | Setup     | , <u>Effect</u> | <u>t as</u> : 'Sales'. |
|          |            |           |          |           |          |             |           |           |                 |                        |
|          |            |           |          |           |          |             |           |           |                 |                        |
|          |            |           |          |           |          |             |           |           |                 |                        |
|          |            | Add       | Edit     | Delete    | Disabl   | e Comment   | Info      |           |                 |                        |

#### Sales Invoice

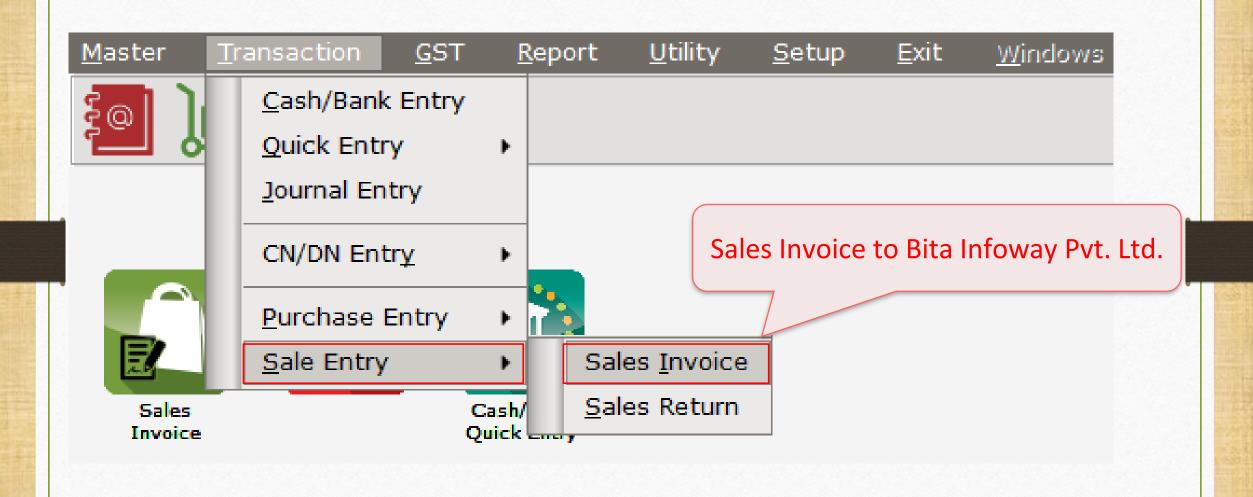

#### Sales Invoice to Bita Infoway Pvt. Ltd.

| Transaction - > | > Sale Entry -> Sales Invoice -> Add Sa |                                  |            |                | X              |
|-----------------|-----------------------------------------|----------------------------------|------------|----------------|----------------|
| Cash/Debit      | Debit                                   | Invoice Type GST                 | Bill Date  | 02/01/2018 Tue |                |
| Party A/c.      | Bita Infoway Pvt. Ltd.                  | Sale A/c.                        | Bill No    | GT/2           |                |
|                 | Baroda                                  | Tax/Bill of Supply Tax Invoice   | Doc. No.   |                |                |
|                 | Bal. :                                  |                                  | Doc Date   | / /            |                |
| Product Nam     | ne                                      |                                  | Qty        | Rate           | Amount         |
| Dell Laptop (o  | core i5)                                |                                  | 10.000     | 33500.00       | 335000.00      |
|                 |                                         |                                  |            |                |                |
|                 |                                         |                                  |            |                |                |
|                 |                                         |                                  |            |                |                |
|                 |                                         |                                  |            |                |                |
|                 | Sales Invoice: We                       | e sold <u>products (GST 18%)</u> |            |                |                |
|                 | to 'Bita l                              | nfoway Pvt. Ltd.'.               |            |                |                |
|                 |                                         |                                  |            |                |                |
|                 |                                         |                                  |            |                |                |
| <u> </u>        |                                         |                                  |            |                |                |
|                 |                                         |                                  |            |                |                |
| Total Entry :   | :1                                      |                                  | 10.000     | 1              | 335000.00      |
|                 |                                         | 11                               | tem Amount |                | 3,35,000.00 CR |
|                 |                                         | Central Tax                      |            |                | 30150.00       |
|                 |                                         | State/UT Tax                     |            |                | 30150.00       |
| Narration       |                                         |                                  |            |                |                |
|                 |                                         |                                  |            |                |                |
|                 |                                         | OK. Print B                      | ill Amount |                | 3,95,300.00 DB |
|                 |                                         |                                  |            |                |                |

#### Debit Note Entry with Stock

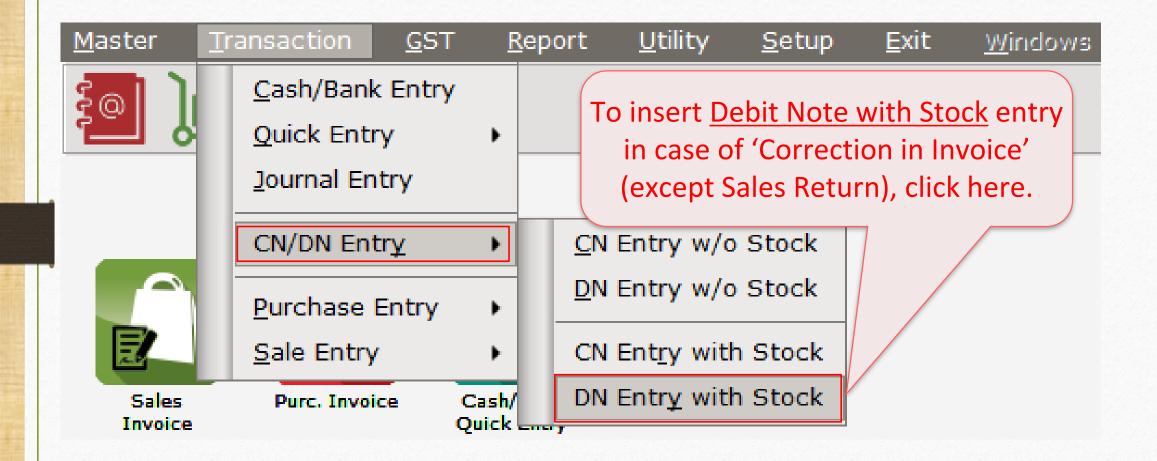

#### Debit Note With Stock Entry

| Transaction -> |                                                                                                    |                                                                  |                                              |            | ×      |
|----------------|----------------------------------------------------------------------------------------------------|------------------------------------------------------------------|----------------------------------------------|------------|--------|
| Party A/c.     | Bita Infoway Pvt. Ltd.                                                                                                    | Invoice Type GST                                                 | Vou. Date                                    | 09/01/2018 |        |
|                | Baroda                                                                                                    | Affected A/c.                                                    | Voucher No                                   | DNWI/01    |        |
|                | Bal. :                                                                                                    | Tax/Bill of Supply Tax Invoice 💌                                 | Doc Date                                     | / /        |        |
| Stock effect   | No                                                                                                    | Reason 04-Correction in Invoice                                  | Doc. No.                                     |            |        |
| Product Nam    | ne                                                                                                    |                                                                  | Qty                                          | Rate       | Amount |
|                |                                                                                                    |                                                                  |                                              |            |        |
| becau<br>F     | selected <u>Stock Effect</u> : "<br>use we just need to calc<br>Product's rate with Qty<br><u>son</u> : "Correction in Invo | Culate Original Bill Date 02/01/2018<br>Original Bill No GT/2 de | e inserted C<br>etails which<br>issued to th | n we hav   | e      |
|                |                                                                                                    |                                                                  |                                              |            |        |
| Total Entry :  | 0                                                                                                    | It<br>Central Tax<br>State/UT Tax                                | ítem Amount                                  |            | 0.00   |
|                |                                                                                                    | OK Print                                                         | Bill Amount                                  |            |        |

48\_

# Debit Note With Stock Entry

| Transaction -> | • CN/DN Entry -> CN Entry with Stock - | > Add Credit Note With Stock |                     |        |            |            | X            |
|----------------|----------------------------------------|------------------------------|---------------------|--------|------------|------------|--------------|
| Party A/c.     | Bita Infoway Pvt. Ltd.                 | Invoice Type GST             |                     |        | Vou. Date  | 09/01/2018 |              |
|                | Baroda                                 | Affected A/c.                |                     |        | Voucher No | DNWI/V01   |              |
|                | Bal.:                                  | Tax/Bill of Supply Tax In    | voice 🔻             |        | Doc Date   |            |              |
| Stock effect   | No                                     |                              | rrection in Invoice |        | Doc. No.   |            |              |
| Product Nam    |                                        |                              |                     |        | Qty        | Rate       | Amount       |
| Dell Laptop (c |                                        |                              |                     |        | 10.000     | 1500.00    | 15000.00     |
|                |                                        |                              |                     |        |            |            |              |
|                |                                        |                              |                     |        |            |            |              |
|                |                                        |                              |                     |        |            |            |              |
|                |                                        |                              |                     |        |            |            |              |
| -              |                                        |                              |                     |        |            |            |              |
|                |                                        |                              |                     |        |            |            |              |
|                |                                        |                              |                     |        |            |            |              |
|                |                                        |                              |                     |        |            |            |              |
|                |                                        |                              |                     |        |            |            |              |
|                | — We are giving                        | this Debit Note to           |                     |        |            |            |              |
|                |                                        |                              |                     |        |            |            |              |
| Total Entry :  | The buyer, Bita                        | a Infoway Pvt. Ltd.'         |                     |        | 10.000     |            | 15000.00     |
|                | hased on pro                           | duct's price hike.           |                     | Item / | Amount     |            | 15,000.00 DB |
|                |                                        |                              | Central Tax         |        |            |            | 1350.00      |
|                | (Correction                            | on in Invoice)               | State/UT Tax        |        |            |            | 1350.00      |
| Narration      |                                        |                              |                     |        |            |            |              |
|                |                                        |                              |                     |        |            |            |              |
|                |                                        | OK                           | Print               | Bill   | Amount     |            | 17,700.00 CR |
|                |                                        | S                            | · · ·····           | Diii   |            |            | 17,700.00 CK |

49\_

# <u>Report $\rightarrow$ Account Books $\rightarrow$ Ledger</u>

| Report -> Account Books -> Ledger -> Acc | ount Ledger  |      |        |      |         |           |       | 🖉 📚                                                                 |
|------------------------------------------|--------------|------|--------|------|---------|-----------|-------|---------------------------------------------------------------------|
| <ul> <li>Account Ledger</li> </ul>       |              |      |        |      |         |           |       | From 01/04/2017 To 31/03/2018                                       |
| Account Name                             | City Na      | me   |        |      | Opening | Clo       | sing  |                                                                     |
| Amitech Solution                         | Ahmedal      | bad  |        |      |         |           |       |                                                                     |
| Bita Infoway Pvt. Ltd.                   | Baroda       |      |        |      |         | 413000.0  | 0 DB  |                                                                     |
| Cash Account                             |              |      |        |      |         |           |       |                                                                     |
| Cash Ledger(Cess) - Primary Unit         |              |      |        |      |         |           |       |                                                                     |
| Cash Ledger(CGST) - Primary Unit         |              |      |        |      |         |           |       |                                                                     |
| Cash Ledger(IGST) - Primary Unit         |              |      |        |      |         |           |       |                                                                     |
| Cash Ledger(SGST) - Primary Unit         |              |      |        |      |         |           |       |                                                                     |
| Central Tax A/c. (I/P)                   |              |      |        |      |         |           |       |                                                                     |
| Central Tax A/c. (O/P)                   |              |      |        |      |         | 31500.0   | 0 CR  |                                                                     |
| Cess A/c. (I/P)                          |              |      |        |      |         |           |       |                                                                     |
| Cess A/c. (O/P)                          |              |      |        |      |         |           | (     | We can see account effects for                                      |
| Composition(CGST) Tax Exp. A/c           |              |      |        |      |         |           |       | we can see account encets for                                       |
| Composition(SGST) Tax Exp. A/c           |              |      |        |      |         |           |       | Party's A/c. & for <u>Central Tax A/c</u>                           |
| GST Provisional A/c Primary Unit         |              |      |        |      |         |           |       | Tarty SAJC. & for <u>central rax Aje</u>                            |
| Integrated Tax A/c. (I/P)                |              |      |        |      |         |           |       | <u>(O/P)</u> & <u>State/UT Tax A/c (O/P)</u> .                      |
| Integrated Tax A/c. (O/P)                |              |      |        |      |         |           |       |                                                                     |
| Profit & Loss A/c                        |              |      |        |      |         |           |       | Click on it to sheak the details                                    |
| Purchase A/c. (GST)                      |              |      |        |      |         |           |       | Click on it to check the details.                                   |
| Purchase A/c. (IGST)                     |              |      |        |      |         |           |       |                                                                     |
| Sales A/c. (GST)                         |              |      |        |      |         | 350000.0  | 0 CR  |                                                                     |
| Sales A/c. (IGST)                        |              |      |        |      |         |           |       | 3                                                                   |
| State/UT Tax A/c. (I/P)                  |              |      |        |      |         |           |       |                                                                     |
| State/UT Tax A/c. (O/P)                  |              |      |        |      |         | 31500.0   | 0 CR  |                                                                     |
| Stock In Hand                            |              |      |        |      |         |           |       |                                                                     |
| Trading A/c.                             |              |      |        |      |         |           |       |                                                                     |
| Add Edit Delete Print Address M          | aster Filter | Date | Format | Next | Set     | UP TM SMS | TME   | E-Mail TM Label E-Mail Kasar Havala Account Audit Multi Ledger Prin |
| Add Edit Delete Pfint Address M          | aster Filter | Date | Format | Mext | Set     |           | TM E- | rian ini Lavei C-Man Kasar navaia Account Auurt Multi Leuger Prin   |

### Account Effect for Party's Account

| edger Bita | Infoway   | Pvt. Ltd. (Baroda) |              |       |       |          |          |                      |         |               | 01/04/2017  | To 31/03   | 3/2018  |
|------------|-----------|--------------------|--------------|-------|-------|----------|----------|----------------------|---------|---------------|-------------|------------|---------|
| roup Sund  | lry Debto | ors                |              |       |       |          |          |                      |         |               | count Audit |            |         |
| )ate       | Туре      | Vou/Doc No.        | Account Na   | ame   |       |          |          |                      |         | Credit        | Debit       | Closing Ba |         |
| 0/01/0010  | Cala      | CT /2              |              | (CCT) |       |          |          | Opening Balan        | ce      | NIL           | NIL         | 205200     | NIL     |
| 2/01/2018  | Sale      | GT/2               | Sales A/c. ( |       |       |          |          |                      |         |               | 395300.00   | 395300     |         |
| 9/01/2018  | DNWS      |                    | Sales A/c. ( | (GST) |       |          |          |                      |         | 1             | 17700.00    | 413000     | J.00 DB |
|            |           |                    |              |       |       |          |          |                      |         |               |             |            |         |
|            |           |                    |              |       |       |          |          |                      |         |               |             |            |         |
|            |           |                    |              |       |       |          |          |                      | 4       |               |             |            |         |
|            |           |                    |              |       |       |          |          | ,                    | . (D)   | •••           |             |            |         |
|            |           |                    |              |       | -  A  | S CIICK  | on part  | :y´s acco            | ount 'B | ita           |             |            |         |
|            |           |                    |              |       |       | <b>.</b> |          |                      |         | +h a          |             |            |         |
|            |           |                    |              |       | -  IN | loway    | Pvt. Ltd | ., we c              | an see  | the           |             |            |         |
|            |           |                    |              |       | dot   | ails roo | garding  | Salas &              | Dahit I | Vloto         |             |            |         |
|            |           |                    |              |       |       |          | sarung   | <u>Jaies</u> &       |         | <u>vole</u> . |             |            |         |
|            |           |                    |              |       |       |          |          |                      |         |               |             |            |         |
|            |           |                    |              |       |       |          |          |                      |         |               |             |            |         |
|            |           |                    |              |       |       |          |          |                      |         |               |             |            |         |
|            |           |                    |              |       |       |          |          |                      |         |               |             |            |         |
|            |           |                    |              |       |       |          |          |                      |         |               |             |            |         |
|            |           |                    |              |       |       |          |          |                      |         |               |             |            |         |
|            |           |                    |              |       |       |          |          |                      |         |               |             |            |         |
|            |           |                    |              |       |       |          |          |                      |         |               |             |            |         |
|            |           |                    |              |       |       |          |          | Tel                  |         |               | 412000 00   |            |         |
|            |           |                    |              |       |       |          |          | Tot<br>Closing Balan |         |               | 413000.00   | 410000     |         |
|            |           |                    |              |       |       |          |          | Closing Balan        | ce .    |               |             | 413000     | 0.00 D  |

51

#### Account Effect for CGST & SGST

| edger Cent             | tral Tax /   | A/c. (O/P)  |                                              |         |              |         |            |                  | Fr                  | rom 01/04/2017 | To 31/0 | 03/2018  |
|------------------------|--------------|-------------|----------------------------------------------|---------|--------------|---------|------------|------------------|---------------------|----------------|---------|----------|
| roup <b>Duti</b>       | es & Tax     | es          |                                              |         |              |         |            |                  |                     | Account Audit  |         |          |
| )ate                   | Туре         | Vou/Doc No. | Account Name                                 |         |              |         |            |                  | Credit              | Debit          | -       |          |
| 2/01/2010              | Cala         | CT/2        | Dita Tafaway Dut 14                          |         |              |         | Opening    | Balance          | NIL                 | NIL            |         |          |
| 2/01/2018<br>9/01/2018 | Sale<br>DNWS | GT/2        | Bita Infoway Pvt. Li<br>Bita Infoway Pvt. Li |         |              |         |            |                  | 30150.00<br>1350.00 |                |         | 0.00 CF  |
| 9/01/2010              | DINVIS       |             | Dita Intoway Pvt. L                          | .u.     |              |         |            |                  | 1350.00             |                | 5150    | 10.00 Cr |
|                        |              |             |                                              |         |              |         |            |                  |                     |                |         |          |
|                        |              |             | As click o                                   | on 'Ce  | ntral T      | Гax A/  | ′c. (O/P)  | ·                |                     |                |         |          |
|                        |              |             |                                              | coo th  | o dota       | aile ro | garding    |                  |                     |                |         |          |
|                        |              |             | we can                                       | see in  | le uela      | ansie   | garung     |                  |                     |                |         |          |
|                        |              |             | S                                            | ales &  | <u>Debit</u> | t Note  | 2.         |                  |                     |                |         |          |
|                        |              |             |                                              |         |              |         |            |                  |                     |                |         |          |
|                        |              |             | We can s                                     | see sir | nilar d      | letails | s in State | е 📃              |                     |                |         |          |
|                        |              |             |                                              |         |              |         |            |                  |                     |                |         |          |
|                        |              |             | <u> </u>                                     | ax A/   | c.(O/P       | ין, נסט | •          |                  |                     |                |         |          |
|                        |              |             |                                              |         |              |         |            |                  |                     |                |         |          |
|                        |              |             |                                              |         |              |         |            |                  |                     |                |         |          |
|                        |              |             |                                              |         |              |         |            |                  |                     |                |         |          |
|                        |              |             |                                              |         |              |         |            |                  |                     |                |         |          |
|                        |              |             |                                              |         |              |         | Closing I  | Total<br>Balance | 31500.00            |                | 3150    | 0.00 C   |
|                        |              |             |                                              |         |              |         |            |                  |                     |                |         |          |

# $GST \rightarrow \underline{G}ST$ Register $\rightarrow \underline{T}ax$ Liability Register

| GST -> GS | T Register -> Tax Liability Register |         |                                                      |                 |                       |                                            | Z 😒 🛛              |
|-----------|--------------------------------------|---------|------------------------------------------------------|-----------------|-----------------------|--------------------------------------------|--------------------|
| 🔻 Tax Lia | ability Register (State/UT Tax)      |         |                                                      |                 | GST Type State/UT Tax | x 💌 🛌 From 01/07/2                         | 2017 To 31/03/2018 |
| Sr No Da  | te Reference No.                     | CR / DB | Party Name                                           | GSTIN No.       | State/UT Tax St       | tate/UT Tax<br>Balance                     | 1                  |
| 1 02/     | /01/18 GT/2                          | Debit   | Bita Infoway Pvt. Ltd.                               | 24ABCDE9876F1ZX | 30150.00              | 30150.00                                   |                    |
| 2 09/     | /01/18 DNWI/V01                      | Debit   | Bita Infoway Pvt. Ltd.                               | 24ABCDE9876F1ZX | 1350.00               | 31500.00                                   |                    |
|           | a Debit Note,                        | we      | ster, after issue<br>can check how<br>le to pay GST. |                 |                       | we can chan<br>neck Tax Lia<br>UT Tax(SGST | bility:            |
|           |                                      |         |                                                      |                 |                       | l Tax(CGST)<br>grated Tax.                 | <u>or</u>          |
|           |                                      |         |                                                      |                 |                       |                                            |                    |
| Add Ed    | lit Delete Print Date Forma          | Next    |                                                      |                 |                       |                                            | GST Type           |

# $\underline{G}ST \rightarrow GST \ \underline{Re}port$

#### GST -> GST Report -> GST Summary Report

| GSTR Summary  |                |             |              |                | From 01/01/2018 To 31/01/2018                              |
|---------------|----------------|-------------|--------------|----------------|------------------------------------------------------------|
| GSTR Grouping | Taxable Amount | Central Tax | State/UT Tax | Integrated Tax |                                                            |
| Tax Liability |                |             |              |                | In GST Report, we can                                      |
| Opening       |                |             |              |                |                                                            |
| B2B           | 335000.00      | 30150.00    | 30150.00     |                | check Summary wise report                                  |
| CDNR          | 15000.00       | 1350.00     | 1350.00      |                |                                                            |
| Total         | 350000.00      | 31500.00    | 31500.00     |                | as per GSTR 1 & GSTR 2.                                    |
| пс            |                |             |              |                |                                                            |
| Opening       |                |             |              |                |                                                            |
| Total         |                |             |              |                |                                                            |
| Cash Ledger   |                |             |              |                |                                                            |
| Opening       |                |             |              |                |                                                            |
| Total         |                |             |              | CI             | DNR amount is added in 🔰                                   |
| Closing       |                |             |              |                |                                                            |
| ІТС           |                |             |              | lot            | al because of we issued a 📃                                |
| Tax Payable   |                | 31500.00    | 31500.00     |                |                                                            |
| Cash Ledger   |                |             |              |                | ebit Note to the party.                                    |
| Total         |                |             |              |                | • • •                                                      |
|               |                |             |              | (as            | per Correction in Invoice)                                 |
|               |                |             |              |                | · · · · · · · · · · · · · · · · · · ·                      |
|               |                |             |              |                |                                                            |
|               |                |             |              |                |                                                            |
|               |                |             |              |                |                                                            |
|               |                |             |              |                |                                                            |
|               |                |             |              |                |                                                            |
|               |                |             |              |                |                                                            |
| Print Date    |                |             |              |                | Tax Liability Integrity ITC Integrity GST-Reposting Havala |
|               |                |             |              |                | interesting interesting interesting                        |

C 🕄 🛛

### $\underline{G}ST \rightarrow \underline{G}STR \underline{1} : \underline{B}2B$

| GST -> GST Return -> GS                  |                        |           |                    |                 |               |                 |           | Z 😒          | × |
|------------------------------------------|------------------------|-----------|--------------------|-----------------|---------------|-----------------|-----------|--------------|---|
| <ul> <li>Business to Business</li> </ul> | Transactions           |           |                    |                 |               | From 01/01/203  | 18 To     | 31/01/2018   |   |
| GSTIN/UIN of Recipient                   | Party Name             | City Name | Invoice Number     | Invoice<br>Date | Invoice Value | Place of Supply |           | Rev<br>Cha   |   |
| 24ABCDE9876F1ZX                          | Bita Infoway Pvt. Ltd. | Baroda    | GT/2               | 02/01/2018      | 395300.00     | 24-Gujarat      |           | N            |   |
|                                          |                        |           |                    |                 |               |                 |           |              |   |
|                                          |                        |           |                    |                 |               |                 |           |              |   |
| 🧮 We can                                 | see the Sales          | Invoice   |                    |                 |               |                 |           |              |   |
| deta                                     | ails in B2B sec        | tion.     |                    |                 |               |                 |           |              |   |
|                                          |                        |           |                    |                 |               |                 |           |              |   |
|                                          |                        |           |                    |                 |               |                 |           |              |   |
|                                          |                        |           |                    |                 |               |                 |           |              |   |
|                                          |                        |           |                    |                 |               |                 |           |              |   |
|                                          |                        |           |                    |                 |               |                 |           |              |   |
|                                          |                        |           |                    |                 |               |                 |           |              |   |
| •                                        |                        |           |                    |                 |               |                 |           | •            |   |
| Print Date Format                        | Next                   |           | B2B B2CL B2CS CDNR | CDNUR EXP AT    | ATADJ EXEN    | IPT HSN DOCS    | Export Cu | rrent Export |   |

#### GSTR 1: CDNR

| GSTIN/UIN of Recipient | Registered Customer<br>Party Name | City Name     | Invoice/Advance |                         | Note/Refund Voucher | n 01/01/2018 To<br>Note/Refund | Document         |
|------------------------|-----------------------------------|---------------|-----------------|-------------------------|---------------------|--------------------------------|------------------|
| 24ABCDE9876F1ZX        | Bita Infoway Pvt. Ltd.            | Baroda        | GT/2            | Receipt Date 02/01/2018 | Number<br>DNWI/V01  | Voucher Date<br>09/01/2018     | <b>Type</b><br>D |
|                        |                                   |               |                 |                         |                     |                                |                  |
|                        |                                   |               |                 |                         |                     |                                |                  |
|                        |                                   |               |                 |                         |                     |                                |                  |
|                        |                                   |               |                 | In CDNR s               | section, we a       | can see                        |                  |
|                        |                                   |               | C               | our entry               | of Debit Not        | e entry.                       |                  |
|                        |                                   |               |                 |                         |                     |                                | /                |
|                        |                                   |               |                 |                         |                     |                                |                  |
|                        |                                   |               |                 |                         |                     |                                |                  |
|                        |                                   |               |                 |                         |                     |                                |                  |
|                        | Bv Scrolli                        | ng right-left | side we         |                         |                     |                                |                  |
|                        |                                   | eck all the d |                 |                         |                     |                                |                  |
|                        | Carrent                           |               | etalis.         |                         |                     |                                |                  |
|                        |                                   |               |                 |                         |                     |                                |                  |
|                        |                                   |               |                 |                         |                     |                                |                  |

We will see the examples for <u>Credit Note & Debit Note WITHOUT Stock</u>.

Lets take an example for Credit Note WITHOUT Stock:

- We sold 100 packets of 'Aashirvad Flour (5kg pack)' to the party <u>Mehta Sales</u> (Wholesaler).
- So, in this case we are seller & Mehta Sales (Wholesaler) is a buyer.
- After that we gave 2500 ₹ discount on their purchase.
- So we will give a Credit Note with reason Post Sale Discount.

- Important Details related to our example:
  - We issued 'Sales Invoice' to the buyer party, "Mehta Sales (Wholesaler)".
  - Later, we have given 2500 ₹ discount on their purchase.
  - In Credit Note 'Invoice type' setup, we should select <u>Effect as</u>: "Sales Return".
  - We can check account effects in Account Ledger:
    - Central & State Tax A/c. (O/P), Party's A/c & Our Purchase A/c. (GST).
  - After issue of a Credit Note, we can check effects in Tax Liability Reg., GST Report, & GSTR-1.
  - Let see how to setup & insert <u>Credit Note without Stock</u> in Miracle.

# Setup $\rightarrow$ GST Auto Setup $\rightarrow$ Credit Note Setup

| Setup -> Company Setup -> Company | / Setup                                                         | ×                   |  |  |  |
|-----------------------------------|-----------------------------------------------------------------|---------------------|--|--|--|
| Category                          | Description                                                     | Value               |  |  |  |
| General Setup                     | GST Auto Setup                                                  |                     |  |  |  |
| Advance Setup                     | GST Auto Setup                                                  |                     |  |  |  |
| Advance Modules                   | GST Setup                                                       |                     |  |  |  |
|                                   | Cess required?                                                  | No                  |  |  |  |
| Master Setup                      | URD A/c Setup                                                   | Cub Handing         |  |  |  |
| VAT Setup                         | HSN Code Type<br>Apply GST Rules in Invoice Type and Tax/Retail | Sub Heading<br>None |  |  |  |
| GST Setup                         | Garment Condition                                               | No                  |  |  |  |
| TDS/TCS Setup                     | Non GST Required                                                | No                  |  |  |  |
|                                   | Decimal Point For GST %                                         | 2                   |  |  |  |
| Report Setup                      | Calculate GST On Free Qty.?                                     | No                  |  |  |  |
|                                   | RCM Effect while URD Voucher Req. ?                             | No                  |  |  |  |
|                                   | Display width for Document No.                                  | 20                  |  |  |  |
|                                   | Tax Percentage for Compound                                     | 1                   |  |  |  |
|                                   | Return Period                                                   | Monthly             |  |  |  |
| To select GST Invoice             | Rate Entry?                                                     | No                  |  |  |  |
|                                   |                                                                 | 110                 |  |  |  |
| for Credit Note, clic             | K ON Rate Entry?                                                | No                  |  |  |  |
|                                   | eceint Entry Setun                                              |                     |  |  |  |
| GST Auto Setup                    | Receipt Entry Req.?                                             | No                  |  |  |  |
|                                   | harge Setup                                                     |                     |  |  |  |
|                                   | Notified Reverse Charge Required ?                              | No                  |  |  |  |
|                                   |                                                                 |                     |  |  |  |
|                                   |                                                                 |                     |  |  |  |
|                                   |                                                                 |                     |  |  |  |
|                                   |                                                                 |                     |  |  |  |
|                                   |                                                                 |                     |  |  |  |
|                                   |                                                                 |                     |  |  |  |

# GST Auto Setup $\rightarrow$ CN Invoice Setup

| GST Auto Setup<br>GST Setup Sales Invoice Set Pu                                                | Irchase Invoice CN Invocie S | etup DN Invoice Se | tun          |   |
|-------------------------------------------------------------------------------------------------|------------------------------|--------------------|--------------|---|
| Create Round Off Expense ?<br>Create Discount Expense ?<br>Create Freight Expense ?<br>GST Type | No  No No                    |                    |              |   |
|                                                                                                 | GST Type                     | Cap Goods          | Effect As    | 4 |
|                                                                                                 | * GST                        | No                 | Sales Return |   |
| elect required GST Invoice 🦯                                                                    | * IGST                       | No                 | Sales        |   |
|                                                                                                 | Export                       | No                 | Sales        |   |
| Type for Credit Note.                                                                           | Import                       | No                 | Sales        |   |
|                                                                                                 | Exem                         | No                 | Sales        |   |
|                                                                                                 |                              | No                 | Sales        |   |
| We are giving 'F                                                                                | ost Sale                     | No                 | Sales        |   |
| Discount' so its e                                                                              |                              | No                 | Sales        |   |
|                                                                                                 |                              | No                 | Sales        |   |
| be "Sales Ret                                                                                   | turn". <u>ate)</u>           | No                 | Sales        |   |
|                                                                                                 |                              |                    |              |   |

# GST Auto Setup $\rightarrow$ CN Invoice Setup

| GST Auto Setup                                        |                             |                     |              |
|-------------------------------------------------------|-----------------------------|---------------------|--------------|
| GST Setup Sales Invoice Set                           | Purchase Invoice CN Invocie | Setup DN Invoice Se | tup          |
| Create Round Off Expense ?                            | No                          |                     |              |
| Create Discount Expense ?<br>Create Freight Expense ? | No 🔻                        |                     |              |
| GST Type                                              |                             |                     |              |
|                                                       | GST Type                    | Cap Goods           | Effect As    |
|                                                       | * GST                       | No                  | Sales Return |
|                                                       | * IGST                      | No                  | Sales        |
| Note that:                                            | Export                      | No                  | Sales        |
| <u>Note that</u> .                                    | Import                      | No                  | Sales        |
| Once we select 'GST Invoice                           | Exempt                      | No                  | Sales        |
| Type' this coloction will                             | URD-RCM                     | No                  | Sales        |
| Type', this selection will                            | Non GST                     | No                  | Sales        |
| plicable for both, 'With Stoc                         | K' Other                    | No                  | Sales        |
| & 'Without Stock'.                                    | SEZ                         | No                  | Sales        |
|                                                       | Export (Rebate)             | No                  | Sales        |
|                                                       | C                           | ap Goods Effect As  |              |

## Invoice Type for 'Credit Note'

| Description   | Туре             | GS                                | Т Туре           | Cap Goods       | E/D                |              |
|---------------|------------------|-----------------------------------|------------------|-----------------|--------------------|--------------|
| GST           | GST              | Ite                               | m wise           | No              | Enable             | -            |
| IGST          | IGST             | Ite                               | m wise           | No              | Enable             |              |
|               |                  |                                   |                  |                 |                    |              |
| Cotup > Cradi | t Noto Cotup - > |                                   |                  | 1 to 1          |                    | -            |
|               |                  | Invoice Type ->                   | Invoice Type Er  | itry            |                    |              |
| Name GST      | Ī                |                                   |                  |                 |                    |              |
| Type GST      | r ·              | <ul> <li>Capital Goods</li> </ul> | No 💌             |                 |                    | -            |
|               |                  | Effect As                         | Sales Re 🔻       |                 |                    | -            |
| GST Type Iter | n wise 🔻         |                                   | Sales            |                 |                    |              |
|               |                  | ОК                                | Sales Ret.       | As ner «        | selection          | in GST Aut   |
|               |                  |                                   | Purc. Ret.       |                 |                    |              |
|               |                  |                                   | - di ci i i ci i | Setup, <u>I</u> | <u>Effect as</u> : | : "Sales Ret |
|               |                  |                                   |                  |                 |                    |              |
|               |                  |                                   |                  |                 |                    | . 🗸          |

#### Sales Invoice

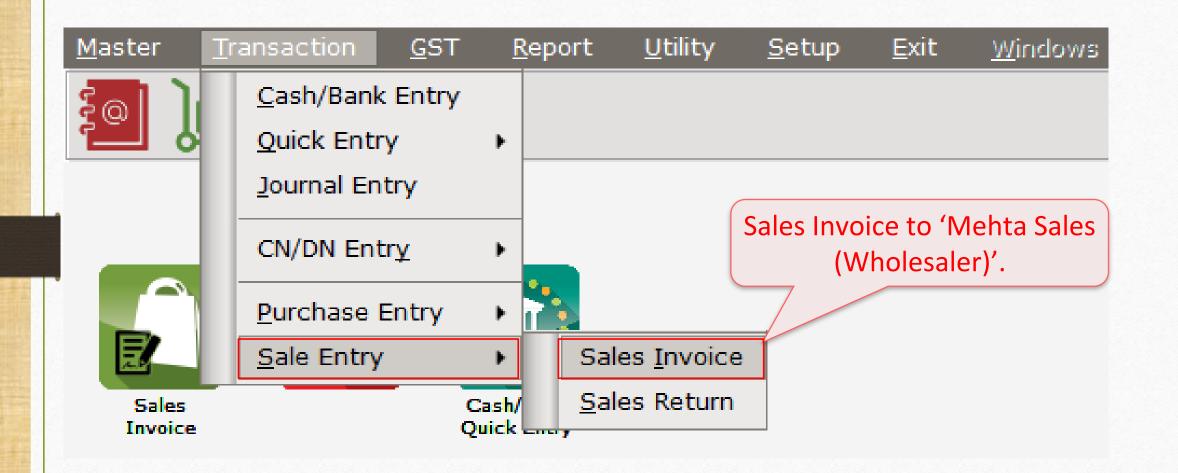

# <u>Transaction $\rightarrow$ Sales Entry $\rightarrow$ Sales Invoice</u>

| Pranaction -> Sale Entry -> Sales Invoice -> Add Sales Bill(CST)       Image: CST       Bill Date       03/03/2018 Wed         Party A/C.       Mehta Sales (Wholesaler)       Sale A/C.       Bill No       GT/3         Ball : 2,625.00 CR       Doc. No.       Doc. No.       Doc. No.         Product Name       Qty       Rate       Amount         Asshirvard Flour (SKg pack)       250.000       200.00       50000.00         Sales Invoice: We sold                                                                                                    | Transaction - | Sale Entry -> Sales Inveise -> Add Sales Bill(CST) |                    |             |             |                |              |
|----------------------------------------------------------------------------------------------------|---------------|----------------------------------------------------|--------------------|-------------|-------------|----------------|--------------|
| Party A/c. Mehta Sales (Wholesaler) Sale A/c. Bill No GT/3<br>Rajkot Tax/Bill of Supply Tax Invoice Doc. No. Doc Date Doc. No. Doc Date Doc. Doc Date Doc. Doc Date Doc. No. Doc Date Doc. No. Doc Date Doc. Doc Date Doc. Doc Date Doc. Doc Date Doc. Doc Date Doc. Doc Date Doc. Doc Date Doc. Doc Date Doc. Doc Date Doc. Doc Date Doc. Doc Date Doc. Doc Date Doc. Doc Date Doc. Doc Date Doc. Doc Date Doc. Doc Date Doc. Doc Date Doc. Doc Date Doc Date Doc. Doc Date Doc. Doc Date Doc. Do |               |                                                    | Invoice Type       | GST         | Bill Date   | 03/01/2018 Wed | ×            |
| Rajkot     Tax/Bill of Supply Tax Invoice     Doc. No.       Bal. : 2,625.00 CR     Doc Date         Product Name     Qty     Rate     Amount         Aashirvard Flour (Skg pack)     250.000     200.00     50000.00         Sales Invoice: We sold     0     0     0       products (GST 5%)_to     0     0     0       'Mehta Sales (Wholesaler)'.     (GST Registered)     0     50,000.00 CR         Item Amount     50,000.00 CR       Central Tax     1250.00         Narration                                                                                                    |               |                                                    |                    |             | Bill No     |                |              |
| Bal.: 2,625.00 CR     Doc Date       Product Name     Qty     Rate     Amount       Aashirvard Flour (SKg pack)     250.000     200.00     50000.00       Sales Invoice: We sold<br>products (GST 5%) to<br>'Mehta Sales (Wholesaler)'.<br>(GST Registered)                                                                                                    |               |                                                    | Tax/Bill of Supply | Tax Invoice | Doc. No.    |                |              |
| Aashirvard Flour (5Kg pack)       250.000       200.00       50000.00         Sales Invoice: We sold<br>products (GST 5%) to<br>'Mehta Sales (Wholesaler)'.<br>(GST Registered)       4       4         Total Entry : 1       250.000       50000.00         Item Amount         Soudo 50000.00         Item Amount         Soudo 50000.00         Item Amount         Soudo 50000.00         Item Amount         Soudo 50000.00         Item Amount         State/UT Tax         Item Amount         Item Amount         State/UT Tax         Item Amount         State/UT Tax                                                                                                    |               | -                                                  |                    |             | Doc Date    | / /            |              |
| Sales Invoice: We sold<br>products (GST 5%) to<br>'Mehta Sales (Wholesaler)'.<br>(GST Registered)<br>Total Entry : 1<br>250.000<br>1250.00<br>1250.00<br>1250.00<br>Narration                                                                                                    | Product Nan   | ne                                                 |                    |             | Qty         | Rate           | Amount       |
| products (GST 5%) to       'Mehta Sales (Wholesaler)'.         'Mehta Sales (Wholesaler)'.       (GST Registered)         Total Entry : 1       250.000         State/UT Tax       1250.00         Narration       1250.00                                                                                                    | Aashirvard Fl | lour (5Kg pack)                                    |                    |             |             | 200.00         | 50000.00     |
| products (GST 5%) to       'Mehta Sales (Wholesaler)'.         'Mehta Sales (Wholesaler)'.       (GST Registered)         Total Entry : 1       250.000         State/UT Tax       1250.00         Narration       1250.00                                                                                                    |               |                                                    |                    |             |             |                |              |
| products (GST 5%) to       'Mehta Sales (Wholesaler)'.         'Mehta Sales (Wholesaler)'.       (GST Registered)         Total Entry : 1       250.000         State/UT Tax       1250.00         Narration       1250.00                                                                                                    |               |                                                    |                    |             |             |                |              |
| products (GST 5%) to       'Mehta Sales (Wholesaler)'.         'Mehta Sales (Wholesaler)'.       (GST Registered)         Total Entry : 1       250.000         State/UT Tax       1250.00         Narration       1250.00                                                                                                    |               |                                                    |                    |             |             |                |              |
| products (GST 5%) to       'Mehta Sales (Wholesaler)'.         'Mehta Sales (Wholesaler)'.       (GST Registered)         Total Entry : 1       250.000         State/UT Tax       1250.00         Narration       1250.00                                                                                                    |               | Sales Invoice: We                                  | sold               |             |             |                |              |
| 'Mehta Sales (Wholesaler)'.<br>(GST Registered)       250.000       50000.00         Total Entry : 1       250.000       50,000.00         Central Tax<br>State/UT Tax       1250.00       1250.00         Narration       1250.00       1250.00                                                                                                    |               |                                                    |                    |             |             |                |              |
| Control         Control         State/UT Tax         1250.00           Narration         Narration         1250.00         1250.00                                                                                                    |               | products (GST 59                                   | <u>6)</u> to       |             |             |                |              |
| Control         Control         State/UT Tax         1250.00           Narration         Narration         1250.00         1250.00                                                                                                    |               | (Mahta Salas (Mhal                                 | acalor)'           |             |             |                |              |
| Total Entry : 1         250.000         50000.00           Item Amount         50,000.00 CR           Central Tax<br>State/UT Tax         1250.00           Narration         1250.00                                                                                                    | 0             |                                                    | esalel).           |             |             |                |              |
| Total Entry : 1         250.000         50000.00           Item Amount         50,000.00 CR           Central Tax<br>State/UT Tax         1250.00           Narration         1250.00                                                                                                    |               | (GST Registere                                     | d)                 |             |             |                |              |
| Item Amount         50,000.00 CR           Central Tax         1250.00           State/UT Tax         1250.00           Narration         1250.00                                                                                                    |               |                                                    | <u> </u>           |             |             |                |              |
| Item Amount         50,000.00 CR           Central Tax         1250.00           State/UT Tax         1250.00           Narration         1250.00                                                                                                    | Total Entry   | •1                                                 |                    |             | 250.000     |                | 50000.00     |
| Central Tax       1250.00         State/UT Tax       1250.00                                                                                                    | Total Lifty   |                                                    |                    |             |             |                |              |
| State/UT Tax 1250.00 Narration                                                                                                    |               |                                                    |                    | Central Tax |             |                |              |
| Narration                                                                                                    |               |                                                    |                    |             |             |                |              |
|                                                                                                    |               |                                                    |                    |             |             |                | 1200100      |
| OK Print Bill Amount 52,500.00 DB                                                                                                    | Narration     |                                                    |                    |             |             |                |              |
| OK Print Bill Amount 52,500.00 DB                                                                                                    |               |                                                    |                    |             |             |                |              |
|                                                                                                    |               |                                                    | OK                 | Print       | Bill Amount |                | 52,500.00 DB |

Credit Note Entry Without Stock

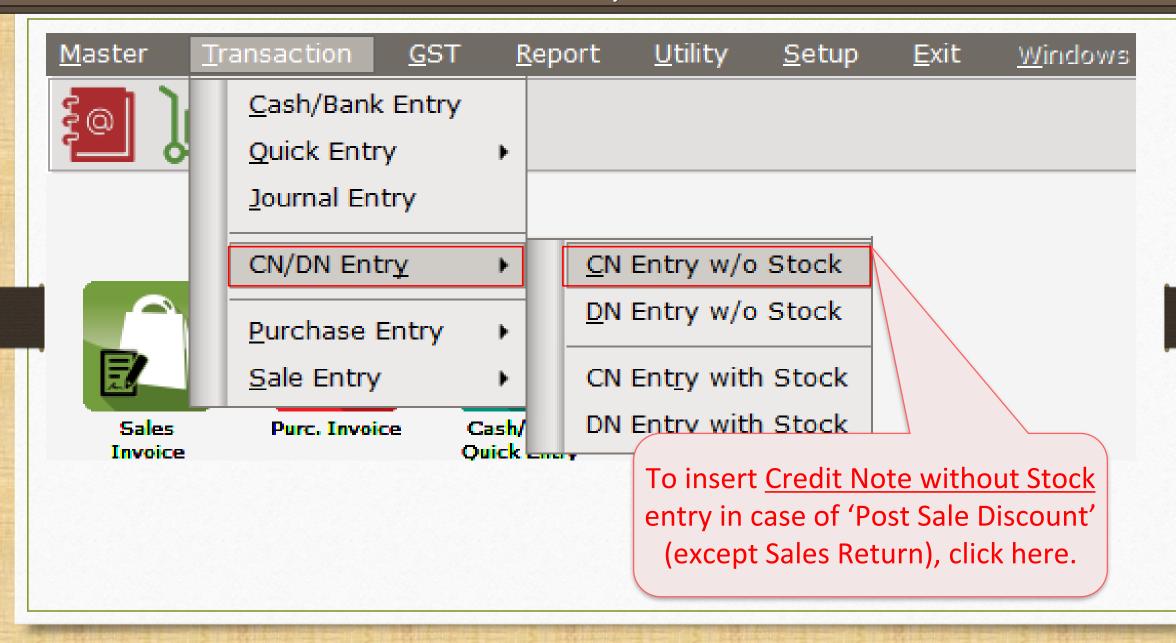

65

#### Sales Invoice to Mehta Sales (Wholesaler)

| Cash/Debit [<br>Party A/c. ] | V/DN Entry -> CN Entry w/o Stock -> Add (<br>Debit •<br>Mehta Sales (Wholesaler)<br>Rajkot<br>Bal. : 52,500.00 DB | Invoice Type                           | GST<br>Ply Tax Invoice ▼<br>02-Post Sale Discount |     | Vou. Date<br>Voucher No<br>Doc. No.<br>Doc Date       | 08/01/2018<br>CNWO/V01<br>/ / | Mon  |
|------------------------------|----------------------------------------------------------------------------------------------------|----------------------------------------|---------------------------------------------------|-----|-------------------------------------------------------|-------------------------------|------|
|                              | elected Reason as<br>st Sale Discount".                                                                           | Original E<br>Original E<br>Original E | Bill Date 03/01/2018                              | W c | Central Tax<br>/e inserted<br>details wh<br>issued to | ich we l                      | nave |
| Narration                    |                                                                                                    | OK Pri                                 | Delete                                            |     | Bill Amount                                           |                               |      |

#### Sales Invoice to Mehta Sales (Wholesaler)

| Transaction - | > CN/DN Entry -> CN Entry w/o Stock -> | Add Cradit Nata W/a Stack |                                    |            |                                      |              |                |
|---------------|----------------------------------------|---------------------------|------------------------------------|------------|--------------------------------------|--------------|----------------|
| Cash/Debit    |                                        |                           | 007                                |            | Vou. Date                            | 00/01/2010   | Mon.           |
|               | Debit 🔽                                | Invoice Type              | GST                                |            |                                      | 08/01/2018   | MOT            |
| Party A/c.    | Mehta Sales (Wholesaler)               |                           |                                    |            | Voucher No                           | CNWO/V01     |                |
|               | Rajkot                                 | Tax/Bill of Sup           | ply Tax Invoice 🔻                  |            | Doc. No.                             |              |                |
|               |                                        | Reason                    | 02-Post Sale Discount              |            | Doc Date                             | 11           |                |
| Sales/Purc    | hase A/c.                              |                           | Commodity                          | Assess Amt | Central Tax                          | State/UT Tax | Integrated Tax |
| Sales A/c. (  | GST)                                   |                           | Food Items (GST 5%)                | 2500.00    | 62.50                                | 62.50        | 0.00           |
|               | Here we selected<br>Sales A/c. (GST).  |                           | re we selected<br>lity which is us | ed in      |                                      |              |                |
|               |                                        | Sa                        | ales Invoice.                      |            |                                      |              |                |
|               |                                        |                           | Tota                               | 2500.00    | 62.50                                | 62.50        |                |
| Narration     |                                        |                           | buyer                              | , 'Mehta   | is Credit<br>Sales (Wl<br>st Sale Di | nolesale     |                |
|               |                                        | OK                        | int                                |            | Bill Amount                          | 2,           | 625.00 CR      |

# <u>Reports</u> $\rightarrow$ <u>A</u>ccount Books $\rightarrow$ <u>L</u>edger

| Report -> Account Books -> Ledger -> Acco | unt Ledger          |                |               | 🖉 🔯                                                                 |
|-------------------------------------------|---------------------|----------------|---------------|---------------------------------------------------------------------|
| <ul> <li>Account Ledger</li> </ul>        |                     |                |               | From 01/04/2017 To 31/03/2018                                       |
| Account Name                              | City Name           | Opening        | Closing       |                                                                     |
| Amitech Solution                          | Ahmedabad           |                |               |                                                                     |
| Cash Account                              |                     |                |               |                                                                     |
| Cash Ledger(Cess) - Primary Unit          |                     |                |               |                                                                     |
| Cash Ledger(CGST) - Primary Unit          |                     |                |               |                                                                     |
| Cash Ledger(IGST) - Primary Unit          |                     |                |               |                                                                     |
| Cash Ledger(SGST) - Primary Unit          |                     |                |               |                                                                     |
| Central Tax A/c. (I/P)                    |                     |                |               |                                                                     |
| Central Tax A/c. (O/P)                    |                     |                | 1187.50 CR    | We can see account effects for                                      |
| Cess A/c. (I/P)                           |                     |                |               |                                                                     |
| Cess A/c. (O/P)                           |                     |                |               | Party's A/c. & for <u>Central Tax A/c</u>                           |
| Composition(CGST) Tax Exp. A/c            |                     |                |               |                                                                     |
| Composition(SGST) Tax Exp. A/c            |                     |                |               | <u>(O/P) &amp; State/UT Tax A/c (O/P)</u> .                         |
| GST Provisional A/c Primary Unit          |                     |                |               |                                                                     |
| Integrated Tax A/c. (I/P)                 |                     |                |               | Click on it to check the details.                                   |
| Integrated Tax A/c. (O/P)                 |                     |                |               | Check of the to effect the details.                                 |
| Mehta Sales (Wholesaler)                  | Rajkot              |                | 49875.00 DB   |                                                                     |
| Profit & Loss A/c                         |                     |                |               |                                                                     |
| Purchase A/c. (GST)                       |                     |                |               |                                                                     |
| Purchase A/c. (IGST)                      |                     |                |               |                                                                     |
| Sales A/c. (GST)                          |                     |                | 47500.00 CR   |                                                                     |
| Sales A/c. (IGST)                         |                     |                |               |                                                                     |
| State/UT Tax A/c. (I/P)                   |                     |                |               |                                                                     |
| State/UT Tax A/c. (O/P)                   |                     |                | 1187.50 CR    |                                                                     |
| Stock In Hand                             |                     |                |               |                                                                     |
| Trading A/c.                              |                     |                |               |                                                                     |
| Add Edit Delete Print Address Mas         | ster Filter Date Fo | rmat Next Setu | p TM SMS TM E | -Mail TM Label E-Mail Kasar Havala Account Audit Multi Ledger Print |

# <u>GST $\rightarrow$ GST Report $\rightarrow$ <u>Tax</u> Liability Register</u>

| T -> GST Reg  | ister -> Tax Liability Register       |         |                                                     |                 |                                                             |
|---------------|---------------------------------------|---------|-----------------------------------------------------|-----------------|-------------------------------------------------------------|
| Tax Liability | / Register (State/UT Tax)             |         | GST Type State/UT Tax 💌 From 01/07/2017 To 31/03/20 |                 |                                                             |
| No Date       | Reference No.                         | CR / DB | Party Name                                          | GSTIN No.       | State/UT Tax<br>State/UT Tax<br>Balance                     |
| 1 03/01/18    | 3 GT/3                                | Debit   | Mehta Sales (Wholesaler)                            | 24JKLMN4567P1ZX | 1250.00 1250.00                                             |
| 2 08/01/18    | CNWO/V01                              | Credit  | Mehta Sales (Wholesaler)                            | 24JKLMN4567P1ZX | 62.50 1187.50                                               |
| (.            |                                       |         |                                                     |                 |                                                             |
|               | · · · · · · · · · · · · · · · · · · · |         | ster, after issue can check how                     |                 | From here we can change GST<br>Type to check Tax Liability: |
|               | much we are                           | liab    | le to pay GST.                                      |                 |                                                             |
|               |                                       |         |                                                     |                 | State/UT Tax(SGST),                                         |
|               |                                       |         |                                                     |                 | Central Tax(CGST) or                                        |
|               |                                       |         |                                                     |                 | Integrated Tax.                                             |
|               |                                       |         |                                                     |                 |                                                             |
|               |                                       |         |                                                     |                 |                                                             |
|               |                                       |         |                                                     |                 |                                                             |
|               |                                       |         |                                                     |                 |                                                             |
|               |                                       |         |                                                     |                 |                                                             |
|               |                                       |         |                                                     |                 |                                                             |
| Add Edit E    | Delete Print Date Format              | Next    |                                                     |                 | GST T                                                       |

# $\underline{G}$ ST $\rightarrow$ GST Report

| GST -> GST Report -> GST Summary Report |                |             |              |                | N 🐼 🗹                                                                              |
|-----------------------------------------|----------------|-------------|--------------|----------------|------------------------------------------------------------------------------------|
| GSTR Summary                            |                |             |              |                | From 01/01/2018 To 31/01/2018                                                      |
| GSTR Grouping                           | Taxable Amount | Central Tax | State/UT Tax | Integrated Tax |                                                                                    |
| Tax Liability                           |                |             |              |                | In GST Report, we can                                                              |
| Opening                                 |                |             |              |                |                                                                                    |
| B2B                                     | 50000.00       | 1250.00     | 1250.00      |                | check Summary wise report                                                          |
| CDNR                                    | -2500.00       | -62.50      | -62.50       |                |                                                                                    |
| Total                                   | 47500.00       | 1187.50     | 1187.50      |                | as per GSTR-1 & GSTR-2.                                                            |
| пс                                      |                |             |              |                |                                                                                    |
| Opening                                 |                |             |              |                |                                                                                    |
| Total                                   |                |             |              |                |                                                                                    |
| Cash Ledger                             |                |             |              |                |                                                                                    |
| Opening                                 |                |             |              |                |                                                                                    |
| Total                                   |                |             |              |                | can see - (negative) sign                                                          |
| Closing                                 |                |             |              | VVC            |                                                                                    |
| ITC                                     |                |             |              | becaus         | se of we issue a Credit Note                                                       |
| Tax Payable                             |                | 1187.50     | 1187.50      |                |                                                                                    |
| Cash Ledger                             |                |             |              | l (as          | per Post Sale Discount).                                                           |
| Total                                   |                |             |              |                |                                                                                    |
|                                         |                |             |              |                | R amt. deducted from total.                                                        |
|                                         |                |             |              |                |                                                                                    |
|                                         |                |             |              |                |                                                                                    |
|                                         |                |             |              |                |                                                                                    |
|                                         |                |             |              |                |                                                                                    |
|                                         |                |             |              |                |                                                                                    |
|                                         |                |             |              |                |                                                                                    |
|                                         |                |             |              |                |                                                                                    |
|                                         |                |             |              |                |                                                                                    |
| Print Date                              |                |             |              |                | Tax Liability Integrity         ITC Integrity         GST-Reposting         Havala |
| 17 7 7<br>7                             |                |             |              |                | · · ·                                                                              |

### $\underline{GST} \rightarrow \underline{GST} \underline{R}eturn \rightarrow \underline{GSTR} \underline{1}$

| GST -> GST Return -> GSTR 1 -> GSTR 1    |                          |           |          |           |                 |               |                 |           | e 🔯 🛛   |            |
|------------------------------------------|--------------------------|-----------|----------|-----------|-----------------|---------------|-----------------|-----------|---------|------------|
| <ul> <li>Business to Business</li> </ul> | Transactions             |           |          |           |                 |               | From 01/01/201  | .8 To     | 31/01/2 | 2018       |
| GSTIN/UIN of Recipient                   | Party Name               | City Name | Invoice  | Number    | Invoice<br>Date | Invoice Value | Place of Supply |           |         | Rev<br>Cha |
| 24JKLMN4567P1ZX                          | Mehta Sales (Wholesaler) | Rajkot    | GT/3     |           | 03/01/2018      | 52500.00      | 24-Gujarat      |           |         | N          |
|                                          |                          |           |          |           |                 |               |                 |           |         | _          |
|                                          |                          |           |          |           |                 |               |                 |           |         |            |
|                                          |                          |           |          |           |                 |               |                 |           |         |            |
|                                          |                          |           |          |           |                 |               |                 |           |         |            |
|                                          |                          |           |          |           |                 |               |                 |           |         |            |
|                                          | n see the Sales Inv      |           |          |           |                 |               |                 |           |         |            |
| vve cai                                  | i see the sales in       |           |          |           |                 |               |                 |           |         |            |
| det.                                     | ails in B2B sectior      | ן, ⊢      |          |           |                 |               |                 |           |         |            |
|                                          |                          | ·· )-     |          |           |                 |               |                 |           |         |            |
|                                          |                          |           |          |           |                 |               |                 |           |         |            |
|                                          |                          |           |          |           |                 |               |                 |           |         |            |
|                                          |                          |           |          |           |                 |               |                 |           |         |            |
|                                          |                          |           |          |           |                 |               |                 |           |         |            |
|                                          |                          |           |          |           |                 |               |                 |           |         |            |
|                                          |                          |           |          |           |                 |               |                 |           |         |            |
|                                          |                          |           |          |           |                 |               |                 |           |         |            |
|                                          |                          |           |          |           |                 |               |                 |           |         |            |
|                                          |                          |           |          |           |                 |               |                 |           |         |            |
|                                          | <u></u>                  |           |          |           |                 |               | ·               |           |         | -          |
|                                          |                          |           |          |           |                 |               |                 |           |         | •          |
| Print Date Format                        | Next                     |           | B2B B2CL | B2CS CDNR | CDNUR EXP A     | T ATADJ EXEN  | IPT HSN DOCS    | Export Cu | rrent E | xport      |

#### GSTR 1: CDNR

| GST -> GST Return -> GSTR 1 -> GSTR 1         ▼ Credit/Debit Note to Registered Customer         From       01/01/2018         To       31/01/2018 |               |                  |                  |                             |                               |                              |                   |  |
|----------------------------------------------------------------------------------------------------|---------------|------------------|------------------|-----------------------------|-------------------------------|------------------------------|-------------------|--|
| AdvanceInvoice/AdvanceNote/RefundNumberReceipt DateNumberVoucher Date                                                                              |               |                  | Document<br>Type | Reason for Issuing Document | Place of Supply               | Note/Refund<br>Voucher Value |                   |  |
|                                                                                                    | 03/01/2018    | CNWO/V01         | 08/01/2018       | С                           | 02-Post Sale Discount         | 24-Gujarat                   | 2625.00           |  |
|                                                                                                    |               |                  |                  |                             |                               |                              |                   |  |
|                                                                                                    |               |                  |                  |                             |                               |                              |                   |  |
|                                                                                                    |               |                  |                  |                             | In CDNR sec                   | tion, we can see             | د                 |  |
|                                                                                                    |               |                  |                  |                             |                               |                              |                   |  |
|                                                                                                    |               |                  |                  |                             | our entry o                   | of Credit Note.              |                   |  |
|                                                                                                    |               |                  |                  |                             |                               |                              |                   |  |
|                                                                                                    |               |                  |                  |                             |                               |                              |                   |  |
|                                                                                                    |               |                  |                  |                             |                               |                              |                   |  |
|                                                                                                    |               |                  |                  |                             |                               |                              |                   |  |
| Β                                                                                                    | / Scrolling   | g right-left sic | le we 🗋          |                             |                               |                              |                   |  |
|                                                                                                    |               | ck all the deta  |                  |                             |                               |                              |                   |  |
|                                                                                                    |               |                  |                  |                             |                               |                              |                   |  |
|                                                                                                    |               |                  |                  |                             |                               |                              |                   |  |
|                                                                                                    |               |                  |                  | •                           | _                             | _                            |                   |  |
| Print Date                                                                                                    | e Format Next |                  |                  | B2B B2                      | 2CL B2CS CDNR CDNUR EXP AT AT | ADJ EXEMPT HSN DOCS EX       | port Current Expo |  |

Lets take an example for <u>Debit Note WITHOUT Stock</u>:

- We sold 300 packets of 'Aashirvad Flour (5kg pack)' to the party "V Mart Sales".
- So, in this case we are **seller** & V Mart Sales is a **buyer**.
- After we found that we forgot to charge 3000₹ more on their purchase.
- So we will give a Debit Note with reason of "Correction in Invoice".

# Important Details related to our example:

- We issued a 'Sales Invoice' to the **buyer** party, "V Mart Sales".
- Later, we found that we forgot to charge 3000₹ on their purchase.
- In Debit Note 'Invoice type' setup, we should select <u>Effect as</u>: "Sales".
- We can check account effects in Account Ledger:
  - → Central Tax A/c. (O/P) → State Tax A/c. (O/P),

 $\rightarrow$  Party's A/c  $\rightarrow$  Our Sales A/c. (GST).

- After issue of a Debit Note, we can check effects in Tax Liability Reg., in GST Report & in GSTR-1.
- Setup will be as same as previous examples. Let see how to insert Debit Note without Stock in Miracle.

#### Sales Invoice

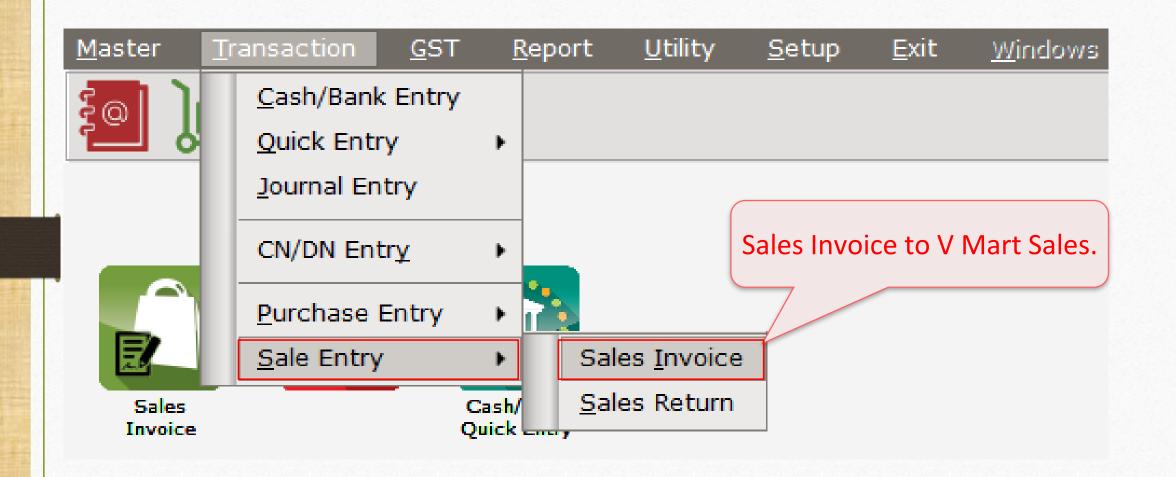

#### Sales Invoice to 'V Mart Sales'

| Transaction -> Sale Entry -> Sales Invoice -> Add Sales Bill(GST)                                                                                                    |                                              |                        | X            |
|----------------------------------------------------------------------------------------------------|----------------------------------------------|------------------------|--------------|
| Cash/Debit       Debit       Invoice Type       GST         Party A/c.       V Mart Sales       Sale A/c.         Rajkot       Tax/Bill of Supply Tax Invoice       Tax Invoice | Bill Date<br>Bill No<br>Doc. No.<br>Doc Date | 04/01/2018 Thu<br>GT/4 |              |
| Product Name                                                                                                    | Qty                                          | Rate                   | Amount       |
| Aashirvard Flour (5Kg pack)                                                                                                    | 300.000                                      | 200.00                 | 60000.00     |
| Sales Invoice: We sold<br>products (GST 5%) to<br>'V Mart Sales'.<br>(GST Registered)                                                                                           | 300.000                                      |                        | 60000.00     |
|                                                                                                    | Amount                                       |                        | 60,000.00 CR |
| Central Tax                                                                                                    |                                              |                        | 1500.00      |
| State/UT Tax                                                                                                    |                                              |                        | 1500.00      |
| Narration OK Print Bill Ar                                                                                                    | nount                                        |                        | 63,000.00 DB |
|                                                                                                    |                                              |                        | ,            |

# <u>D</u>N Entry w/o Stock

| <u>M</u> aster   | <u>T</u> ransaction <u>G</u> S | T <u>R</u> e     | eport | <u>U</u> tility     | <u>S</u> etup | <u>E</u> xit | <u>W</u> indows         |
|------------------|--------------------------------|------------------|-------|---------------------|---------------|--------------|-------------------------|
| Eal 1            | <u>C</u> ash/Bank Entr         | ry 🛛             |       |                     |               |              |                         |
|                  | <u>Q</u> uick Entry            | •                |       |                     |               |              | Debit Note              |
|                  | <u>J</u> ournal Entry          |                  |       |                     |               |              | <u>ck</u> , click here. |
|                  | CN/DN Entry                    | •                | CN    | Entry w/c           | Stock         |              |                         |
|                  | <u> </u>                       |                  |       | Entry w/c           |               |              |                         |
|                  | Purchase Entry                 | · •              |       | enery n/c           | , otoek       |              |                         |
| 2                | <u>S</u> ale Entry             | - • I            | CN    | Ent <u>r</u> y witl | h Stock       |              |                         |
| Sales<br>Invoice | Purc. Invoice                  | Cash/<br>Quick a |       | Entry wit           | h Stock       |              |                         |

#### Debit Note without Stock

| Transaction -> | CN/DN Entry -> DN Entry w/o Stock -> | Add Debit Note W/o Stock |                         |            |                                       |              | X              |
|----------------|--------------------------------------|--------------------------|-------------------------|------------|---------------------------------------|--------------|----------------|
| Cash/Debit     | Debit 💌                              | Invoice Type GS          | ST                      |            | Vou. Date                             | 08/01/2018   | Mon            |
| Party A/c.     | V Mart Sales                         |                          |                         |            | Voucher No                            | DNWO/01      |                |
|                | Rajkot                               | Tax/Bill of Supply Ta    | ax Invoice 💌            |            | Doc. No.                              |              |                |
|                |                                      | Reason 04                | 4-Correction in Invoice |            | Doc Date                              | //           |                |
| Sales/Purcha   |                                      |                          | modity                  | Assess Amt | Central Tax                           | State/UT Tax | Integrated Tax |
| Sales A/c. (GS | эт)                                  | Food                     | Item (GST 5%)           | 3000.00    | 75.00                                 | 75.00        | 0.00           |
|                |                                      |                          |                         |            |                                       |              |                |
| Н              | ere we selected                      | Here we se               | elected comr            | nodity     |                                       |              |                |
| S              | Sales A/c. (GST).                    | which is us              | sed for a prod          | duct in    |                                       |              |                |
|                |                                      | Sa                       | les Invoice.            |            |                                       |              |                |
|                |                                      |                          | Total                   | 3000.00    | 75.00                                 | 75.00        |                |
| Narration      |                                      |                          | the buy                 | ver, 'V N  | this Debi<br>lart Sales<br>on in Invo | based o      |                |
|                |                                      | OK Print                 |                         |            | Bill Amount                           | 3,           | 150.00 DB      |

## <u>Reports</u> $\rightarrow$ <u>A</u>ccount Books $\rightarrow$ <u>L</u>edger

#### Report -> Account Books -> Ledger -> Account Ledger

#### Account Ledger

From 01/04/2017 To 31/03/2018

| Account Name                         | City Name          | Opening | Closing        | ▲                                                                    |
|--------------------------------------|--------------------|---------|----------------|----------------------------------------------------------------------|
| Cash Account                         |                    |         |                |                                                                      |
| Cash Ledger(Cess) - Primary Unit     |                    |         |                | We can see account effects for                                       |
| Cash Ledger(CGST) - Primary Unit     |                    |         |                |                                                                      |
| Cash Ledger(IGST) - Primary Unit     |                    |         |                | Party's A/c. & for Central Tax A/c                                   |
| Cash Ledger(SGST) - Primary Unit     |                    |         |                | Tarty SALC. & TOT CENTRAL TAX ALC                                    |
| Central Tax A/c. (I/P)               |                    |         |                | (O/P) & State/UT Tax A/c (O/P).                                      |
| Central Tax A/c. (O/P)               |                    |         | 1575.00 CR     |                                                                      |
| Cess A/c. (I/P)                      |                    |         |                | Click on it to check the details.                                    |
| Cess A/c. (O/P)                      |                    |         |                |                                                                      |
| Composition(CGST) Tax Exp. A/c       |                    |         |                |                                                                      |
| Composition(SGST) Tax Exp. A/c       |                    |         |                |                                                                      |
| GST Provisional A/c Primary Unit     |                    |         |                | As we have seen in previous                                          |
| Integrated Tax A/c. (I/P)            |                    |         |                |                                                                      |
| Integrated Tax A/c. (O/P)            |                    |         |                | examples, we can check Tax                                           |
| Profit & Loss A/c                    |                    |         |                |                                                                      |
| Purchase A/c. (GST)                  |                    |         |                | Liability Reg., GST Report &                                         |
| Purchase A/c. (IGST)                 |                    |         |                |                                                                      |
| Sales A/c. (GST)                     |                    |         | 63000.00 CR    | GSTR 1 for this Debit Note.                                          |
| Sales A/c. (IGST)                    |                    |         |                |                                                                      |
| State/UT Tax A/c. (I/P)              |                    |         | 1575 00 00     |                                                                      |
| State/UT Tax A/c. (O/P)              |                    |         | 1575.00 CR     |                                                                      |
| Stock In Hand                        |                    |         |                |                                                                      |
| Trading A/c.<br>Tulsi Provision      | Rajkot             |         |                |                                                                      |
| V Mart Sales                         |                    |         | 66150.00 DB    |                                                                      |
|                                      | Rajkot             |         |                |                                                                      |
| Add Edit Delete Print Address Master | Filter Date Format | Next    | IP TM SMS TM E | E-Mail TM Label E-Mail Kasar Havala Account Audit Multi Ledger Print |

79

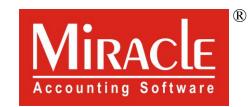

hank you.

Prepared By RKIT Software Pvt Ltd-Rajkot